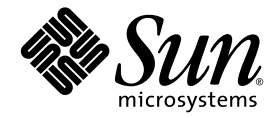

# C++ 移行ガイド

Sun™ Studio 11

Sun Microsystems, Inc. www.sun.com

Part No. 819-4766-10 2005 年 11 月, Revision A Copyright © 2005 Sun Microsystems, Inc., 4150 Network Circle, Santa Clara, California 95054, U.S.A. All rights reserved.

U.S. Government Rights - Commercial software. Government users are subject to the Sun Microsystems, Inc. standard license agreement and applicable provisions of the FAR and its supplements.

この配布には、第三者が開発したソフトウェアが含まれている可能性があります。

フォント技術を含む第三者のソフトウェアは、著作権法により保護されており、提供者からライセンスを受けているものです。

本製品の一部は、カリフォルニア大学からライセンスされている Berkeley BSD システムに基づいていることがあります。UNIX は、 X/Open Company Limited が独占的にライセンスしている米国ならびに他の国における登録商標です。

Sun、Sun Microsystems、Java、および JavaHelp は、米国およびその他の国における米国 Sun Microsystems, Inc. (以下、米国 Sun Microsystems 社とします) の商標もしくは登録商標です。

サンのロゴマークおよび Solaris は、米国 Sun Microsystems 社の登録商標です。

すべての SPARC の商標はライセンス規定に従って使用されており、米国および他の各国における SPARC International, Inc. の商標または登 録商標です。SPARC の商標を持つ製品は、Sun Microsystems, Inc. によって開発されたアーキテクチャに基づいています。

このマニュアルに記載されている製品および情報は、米国の輸出規制に関する法規の適用および管理下にあり、また、米国以外の国の輸出 および輸入規制に関する法規の制限を受ける場合があります。核、ミサイル、生物化学兵器もしくは原子力船に関連した使用またはかかる 使用者への提供は、直接的にも間接的にも、禁止されています。このソフトウェアを、米国の輸出禁止国へ輸出または再輸出すること、お よび米国輸出制限対象リスト(輸出が禁止されている個人リスト、特別に指定された国籍者リストを含む)に指定された、法人、または団体 に輸出または再輸出することは一切禁止されています。

本書は、「現状のまま」をベースとして提供され、商品性、特定目的への適合性または第三者の権利の非侵害の黙示の保証を含み、明示的 であるか黙示的であるかを問わず、あらゆる説明および保証は、法的に無効である限り、拒否されるものとします。

原典*: C++ Migration Guide : Sun Studio 11* Part No: 819-3689-10 Revision A

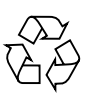

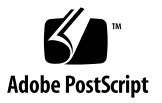

目次

[はじめに](#page-10-0) xi [書体と記号について](#page-10-1) xi [シェルプロンプトについて](#page-11-0) xii [サポートされるプラットフォーム](#page-12-0) xiii Sun Studio [ソフトウェアおよびマニュアルページへのアクセス](#page-12-1) xiii Sun Studio [マニュアルへのアクセス方法](#page-15-0) xvi 関連する Solaris [マニュアル](#page-18-0) xix [市販の書籍](#page-18-1) xix [開発者向けのリソース](#page-19-0) xx [技術サポートへの問い合わせ](#page-20-0) xxi

- 1. [概要](#page-22-0) 1-1
	- [1.1 C++](#page-22-1) 言語 1-1
	- 1.2 [コンパイラの動作モード](#page-23-0) 1-2
		- 1.2.1 [標準モード](#page-23-1) 1-2
		- 1.2.2 [互換モード](#page-24-0) 1-3
	- 1.3 [バイナリ互換の問題](#page-25-0) 1-4
		- 1.3.1 [言語の変更](#page-25-1) 1-4
	- 1.4 [新旧バイナリの混在](#page-26-0) 1-5

#### [1.4.1](#page-26-1) 導入 1-5

[1.4.2](#page-26-2) 要件 1-5

1.4.3 [インタフェースの構築](#page-28-0) 1-7

- 1.5 [条件式](#page-29-0) 1-8
- 1.6 [関数ポインタと](#page-30-0) void\* 1-9
- 1.7 符号化 (mangle) [に関する将来の変更について](#page-31-0) 1-10 1.7.1 [不正な符号化の症状](#page-32-0) 1-11
- 2. [互換モードの使用方法](#page-36-0) 2-1
	- 2.1 [互換モード](#page-36-1) 2-1
	- 2.2 [互換モードで有効なキーワード](#page-37-0) 2-2
	- 2.3 [言語の意味](#page-37-1) 2-2
		- 2.3.1 [コピーコンストラクタ](#page-38-0) 2-3
		- [2.3.2](#page-38-1) static 記憶クラス 2-3
		- 2.3.3 [演算子](#page-38-2) new および delete 2-3
		- [2.3.4](#page-39-0) new const 2-4
		- 2.3.5 [条件式](#page-39-1) 2-4
		- 2.3.6 [デフォルトのパラメータ値](#page-39-2) 2-4
		- 2.3.7 [末尾にコンマを使用する](#page-39-3) 2-4
		- [2.3.8](#page-40-0) const 値またはリテラル値を渡す 2-5
		- 2.3.9 [関数へのポインタと](#page-40-1) void\* 間の変換 2-5
		- [2.3.10](#page-40-2) enum 型 2-5
		- 2.3.11 [メンバー初期化リスト](#page-41-0) 2-6
		- [2.3.12](#page-41-1) const と volatile 修飾子 2-6
		- 2.3.13 [入れ子の型](#page-41-2) 2-6
		- 2.3.14 [クラステンプレートの定義と宣言](#page-42-0) 2-7
	- 2.4 [テンプレートコンパイルモデル](#page-42-1) 2-7
- 3. [標準モードの使用方法](#page-44-0) 3-1
	- 3.1 [標準モード](#page-44-1) 3-1
- 3.2 [標準モードのキーワード](#page-44-2) 3-1
- 3.3 [テンプレート](#page-46-0) 3-3
	- 3.3.1 [型名の解決](#page-46-1) 3-3
	- 3.3.2 [新しい規則への移行](#page-47-0) 3-4
	- 3.3.3 [明示的なインスタンス化と特殊化](#page-47-1) 3-4
	- 3.3.4 [クラステンプレートの定義と宣言](#page-49-0) 3-6
	- 3.3.5 テンプレートリポジトリ ([テンプレートの格納場所](#page-49-1)) 3-6
	- 3.3.6 [テンプレートと標準ライブラリ](#page-50-0) 3-7
- 3.4 [クラス名の挿入](#page-51-0) 3-8
- [3.5](#page-52-0) for 文中の変数 3-9
- 3.6 [関数へのポインタと](#page-53-0) void\* 間の変換 3-10
- 3.7 [文字列リテラルと](#page-54-0) char\* 3-11
- 3.8 [条件式](#page-56-0) 3-13
- 3.9 [新しい形式の](#page-56-1) new と delete 3-13
	- [3.9.1](#page-57-0) new と delete の配列形式 3-14
	- 3.9.2 [例外の指定](#page-57-1) 3-14
	- 3.9.3 [置き換え関数](#page-59-0) 3-16
	- 3.9.4 [インクルードするヘッダー](#page-60-0) 3-17
- 3.10 [ブール型](#page-60-1) 3-17
- [3.11](#page-61-0) extern "C" 関数へのポインタ 3-18
	- 3.11.1 [言語リンケージ](#page-62-0) 3-19
	- 3.11.2 [移植性の低い解決策](#page-63-0) 3-20
	- 3.11.3 [関数のパラメータとしての関数へのポインタ](#page-65-0) 3-22
- 3.12 [実行時の型識別](#page-66-0) (RTTI) 3-23
- 3.13 [標準の例外](#page-66-1) 3-23
- 3.14 [静的オブジェクトの破棄の順序](#page-67-0) 3-24
- 4. [入出力ストリームとライブラリヘッダーの使用方法](#page-70-0) 4-1 4.1 [入出力ストリーム](#page-70-1) 4-1
- 4.2 タスク ([コルーチン](#page-73-0)) ライブラリ 4-4
- [4.3 RogueWave Tools.h++ 4-4](#page-73-1)
- 4.4 C [ライブラリヘッダー](#page-73-2) 4-4
- 4.5 [標準ヘッダーの実装](#page-76-0) 4-7
- 5. C から C++ [への移行](#page-78-0) 5-1
	- 5.1 [予約キーワードと事前定義済みのキーワード](#page-78-1) 5-1
	- 5.2 [汎用ヘッダーファイルの作成](#page-80-0) 5-3
	- 5.3 C [関数へのリンク](#page-80-1) 5-3
	- 5.4 C および C++ [のインライン関数](#page-81-0) 5-4
- 6. 4.0、4.1、4.2 [コンパイラの問題の回避策](#page-82-0) 6-1
	- 6.1 [問題と対策](#page-82-1) 6-1
		- 6.1.1 [キャッシュバージョンの違いが原因でコンパイルエラーになるこ](#page-82-2) とがある 6-1
		- 6.1.2 [インタフェースの互換性の問題](#page-83-0) 6-2
		- [6.1.3 Tools.h++ 6-2](#page-83-1)
		- 6.1.4 [複数テンプレートのリポジトリ](#page-84-0) 6-3
		- [6.1.5](#page-84-1) const メンバー関数へのポインタを含む 4.0.1 ライブラリとのリ ンク 6-3
		- 6.1.6 [以前のコンパイラでコンパイルしたライブラリとのリンク](#page-85-0) 6-4
		- 6.1.7 [異なるバージョンのオブジェクトコードの混在](#page-85-1) 6-4

[索引 索引](#page-86-0)-1

# 表目次

- 表 [2-1](#page-37-2) エ換モードで有効なキーワード 2-2
- 表 [3-1](#page-45-0) 標準モードで有効なキーワード 3-2
- 表 [3-2](#page-45-1) トークンとトークン代替文字列 3-2
- 表 [3-3](#page-66-2) 例外関連の型名 3-23
- 表 [5-1](#page-78-2) 予約キーワード 5-1
- 表 [5-2](#page-79-0) 演算子と句読文字に対する C++ の予約語 5-2

## コード例

- [コード例](#page-51-1) 3-1 クラス名挿入の問題 1 3-8
- [コード例](#page-52-1) 3-2 クラス名挿入の問題 2 3-9
- [コード例](#page-58-0) 3-3 標準ヘッダー <new> 3-15
- [コード例](#page-71-0) 4-1 標準の名前形式の iostream を使用 4-2
- [コード例](#page-71-1) 4-2 従来の名前形式の iostream を使用 4-2
- [コード例](#page-72-0) 4-3 従来の入出力ストリームによる前方宣言 4-3
- [コード例](#page-72-1) 4-4 標準の入出力ストリームによる前方宣言 4-3
- [コード例](#page-72-2) 4-5 従来型と標準型の両方の入出カストリームに有効なコード 4-3

## <span id="page-10-0"></span>はじめに

このマニュアルでは、C++ コンパイラのバージョン 4.0、4.0.1、4.1、4.2 から移行す るときに知っておく必要がある情報について説明します。この情報は、上記以前の バージョン (3.0 および 3.0.1) から移行する場合にも有効です。バージョン 3.0 および 3.0.1 からの移行に特有の情報については、個別に記載します。このマニュアルは C++ に関する実用的な知識と Solaris™ オペレーティング環境および UNIX® コマンド に関する一般的な知識を持つプログラマーを対象にしています。

# <span id="page-10-1"></span>書体と記号について

表 P-1 書体と記号について

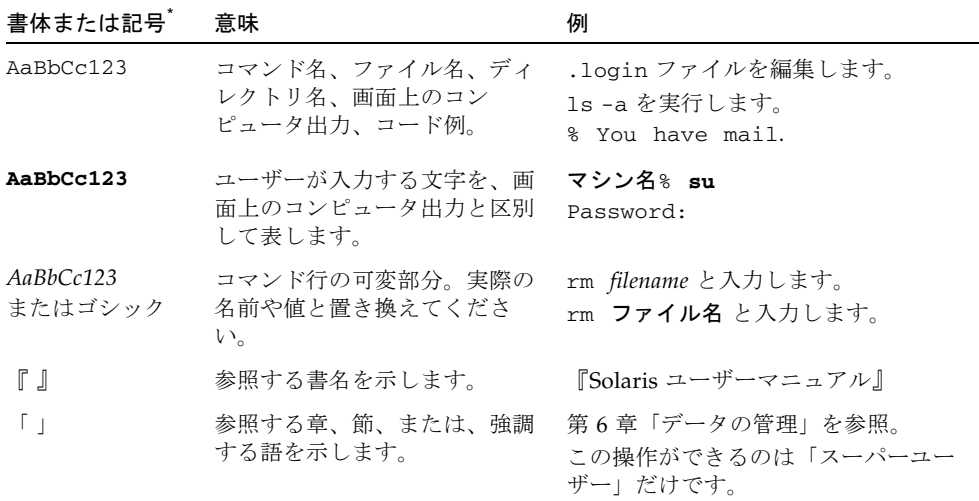

#### 表 P-1 書体と記号について (続き)

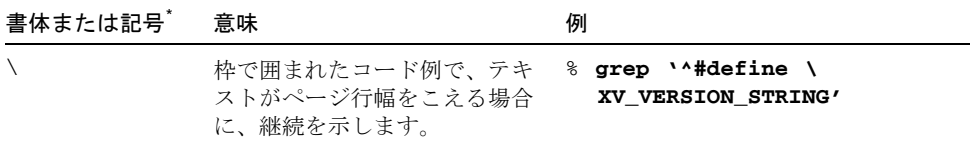

\* 使用しているブラウザにより、これら設定と異なって表示される場合があります。

#### 表 P-2 コードについて

#### コード の記号 意味 いっちょう おおおし 記法 いっちょう コード例 [ ] 角括弧にはオプションの引数が O[n] 含まれます。  $-04, -0$ { } 中括弧には、必須オプションの d{y|n} -dy 選択肢が含まれます。 | 「パイプ」または「バー」と呼 B{dynamic|static} -Bstatic ばれる記号は、その中から 1 つだけを選択可能な複数の引数 を区切ります。 : コロンは、コンマ同様に複数の Rdir[:dir] 引数を区切るために使用される ことがあります。 R*dir*[:*dir*] -R/local/libs:/U/a … 省略記号は、連続するものの一 -xinline=*f1*[*,…fn*] -xinline=alpha,dos 部が省略されていることを示し ます。

# <span id="page-11-0"></span>シェルプロンプトについて

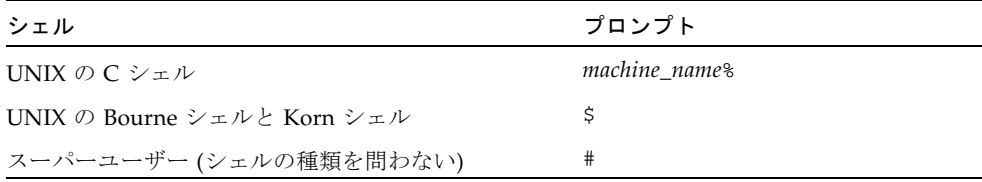

# <span id="page-12-0"></span>サポートされるプラットフォーム

この Sun Studio リリースは、SPARC® および x86 ファミリ (UltraSPARC®、 SPARC64、AMD64、Pentium、Xeon EM64T) プロセッサアーキテクチャをサポート しています。サポートされるシステムの、Solaris オペレーティングシステムのバー ジョンごとの情報については、http://www.sun.com/bigadmin/hcl にあるハー ドウェアの互換性に関するリストで参照することができます。ここには、すべてのプ ラットフォームごとの実装の違いについて説明されています。

このドキュメントでは、x86 関連の用語は次のものを指します。

- 「x86」は 64 ビットおよび 32 ビットの、x86 と互換性のある製品を指します。
- 「x64」は AMD64 または EM64T のシステムで、特定の 64 ビット情報を指しま す。
- 「32 ビット x86」は、x86 ベースシステムで特定の 32 ビット情報を指します。

サポートされるシステムについては、ハードウェアの互換性に関するリストを参照し てください。

## <span id="page-12-1"></span>Sun Studio ソフトウェアおよびマニュア ルページへのアクセス

Sun Studio ソフトウェアおよびマニュアルページは、/usr/bin/ と /usr/share/man のディレクトリにはインストールされません。ソフトウェアにア クセスするには、PATH 環境変数を正しく設定しておく必要があります (xiv [ページの](#page-13-0) [「ソフトウェアへのアクセス方法」](#page-13-0)を参照)。また、マニュアルページにアクセスす るには、MANPATH 環境変数を正しく設定しておく必要があります (xv [ページの「マ](#page-14-0) [ニュアルページへのアクセス方法」](#page-14-0)を参照)。

PATH 変数についての詳細は、csh(1)、sh(1)、ksh(1)、および bash(1) のマニュアル ページを参照してください。MANPATH 変数についての詳細は、man(1) のマニュアル ページを参照してください。このリリースにアクセスするために PATH および MANPATH 変数を設定する方法の詳細は、『インストールガイド』を参照するか、シ ステム管理者にお問い合わせください。

注 – この節に記載されている情報は Sun Studio のソフトウェアが Solaris プラット フォームでは /opt ディレクトリ、および Linux プラットフォームでは /opt/sun ディレクトリにインストールされていることを想定しています。製品ソフトウェアが デフォルトディレクトリにインストールされていない場合は、システム管理者に実際 のパスをお尋ねください。

#### <span id="page-13-0"></span>ソフトウェアへのアクセス方法

PATH 環境変数を変更してソフトウェアにアクセスできるようにする必要があるかど うか判断するには以下を実行します。

#### PATH 環境変数を設定する必要があるかどうか判断する

1. コマンドプロンプトで次のように入力して、PATH 変数の現在値を表示します。

#### % **echo \$PATH**

2. Solaris プラットフォームでは、出力内容から /opt/SUNWspro/bin を含むパスの文 字列を検索します。Linux プラットフォームでは、出力内容から /opt/sun/sunstudio11/bin を含むパスの文字列を検索します。 パスがある場合は、PATH 変数はソフトウェアのツールにアクセスできるように設定 されています。このパスがない場合は、次の手順に従って、PATH 環境変数を設定し てください。

#### PATH 環境変数を設定してソフトウェアにアクセスする

● Solaris プラットフォームでは、次のパスを PATH 環境変数に追加します。以前に Forte Developer ソフトウェア、Sun ONE Studio ソフトウェア、または Sun Studio のほかのリリースをインストールしている場合は、インストール先のパスの前に、次 のパスを追加します。

/opt/SUNWspro/bin

● Linux プラットフォームでは、次のパスを PATH 環境変数に追加します。 /opt/sun/sunstudio11/bin

#### <span id="page-14-0"></span>マニュアルページへのアクセス方法

マニュアルページにアクセスするために MANPATH 環境変数を変更する必要があるか どうか判断するには以下を実行します。

MANPATH 環境変数を設定する必要があるかどうか判断する

1. 次のように入力して、dbx のマニュアルページを表示します。

% **man dbx**

2. 出力された場合、内容を確認します。

dbx(1) のマニュアルページが見つからないか、表示されたマニュアルページがイン ストールされたソフトウェアの現在のバージョンのものと異なる場合は、この節の指 示に従って、MANPATH 環境変数を設定してください。

#### MANPATH 環境変数を設定してマニュアルページにアクセスす る

- Solaris プラットフォームでは、次のパスを MANPATH 環境変数に追加します。 /opt/SUNWspro/man
- Linux プラットフォームでは、次のパスを MANPATH 環境変数に追加します。 /opt/sun/sunstudio11/man

### 統合開発環境へのアクセス方法

Sun Studio 統合開発環境 (IDE) には、C や C++、Fortran アプリケーションを作成、 編集、構築、デバッグ、パフォーマンス解析するためのモジュールが用意されていま す。

IDE を起動するコマンドは、sunstudio です。このコマンドの詳細は、 sunstudio(1) のマニュアルページを参照してください。

IDE が正しく動作するかどうかは、IDE がコアプラットフォームを検出できるかどう かに依存します。sunstudio コマンドは、次の 2 つの場所でコアプラットフォーム を探します。

■ コマンドは、最初にデフォルトのインストールディレクトリを調べます。Solaris プラットフォームでは /opt/netbeans/3.5V11 ディレクトリ、および Linux プ ラットフォームでは /opt/sun/netbeans/3.5V11 ディレクトリです。

■ このデフォルトのディレクトリでコアプラットフォームが見つからなかった場合 は、IDE が含まれているディレクトリとコアプラットフォームが含まれている ディレクトリが同じであるか、同じ場所にマウントされているとみなします。た とえば Solaris プラットフォームで、IDE が含まれているディレクトリへのパスが /foo/SUNWspro の場合は、/foo/netbeans/3.5V11 ディレクトリにコアプ ラットフォームがないか調べます。Linux プラットフォームでは、IDE が含まれ ているディレクトリへのパスが /foo/sunstudio11 の場合は、 /foo/netbeans/3.5V11 ディレクトリにコアプラットフォームがないか調べま す。

sunstudio コマンドが探す場所のどちらにもコアプラットフォームをインストール していないか、マウントしていない場合、クライアントシステムの各ユーザーは、コ アプラットフォームがインストールされているか、マウントされている場所 (/*installation\_directory*/netbeans/3.5V11) を、SPRO\_NETBEANS\_HOME 環境変数に 設定する必要があります。

Solaris プラットフォームでは、Forte Developer ソフトウェア、Sun ONE Studio ソ フトウェア、または他のバージョンの Sun Studio ソフトウェアがインストールされ ている場合、IDE の各ユーザーは、\$PATH のそれらへのパスの前に /*installation\_directory*/SUNWspro/bin を追加する必要もあります。Linux プラット フォームでは、他のバージョンの Sun Studio ソフトウェアがインストールされてい る場合、IDE の各ユーザーは、\$PATH のそのパスの前に、

/*installation\_directory*/sunstudio11/bin を追加する必要もあります。

\$PATH には、/*installation\_directory*/netbeans/3.5V11/bin のパスは追加しないで ください。

## <span id="page-15-0"></span>Sun Studio マニュアルへのアクセス方法

マニュアルには、以下からアクセスできます。

■ 製品マニュアルは、ご使用のローカルシステムまたはネットワークの製品にイン ストールされているマニュアルの索引から入手できます。 Solaris プラットフォーム: file:/opt/SUNWspro/docs/ja/index.html Linux プラットフォーム: file:/opt/sun/sunstudio11/docs/ja/index.html。

製品ソフトウェアが Solaris プラットフォームで /opt、Linux プラットフォーム で /opt/sun 以外のディレクトリにインストールされている場合は、システム管 理者に実際のパスをお尋ねください。

- マニュアルは、docs.sun.com<sup>sm</sup> の Web サイトで入手できます。以下に示すマ ニュアルは、Solaris プラットフォームにインストールされているソフトウェアか らのみアクセスできます。
	- 『Standard C++ Library Class Reference』
- 『標準 C++ ライブラリ・ユーザーズガイド』
- 『Tools.h++ クラスライブラリ・リファレンスマニュアル』
- 『Tools.h++ ユーザーズガイド』
- docs.sun.com Web サイトからは、Solaris および Linux 両方のプラットフォー ム用のリリースノートを入手できます。
- IDE の全コンポーネントのオンラインヘルプは、IDE 内の「ヘルプ」メニューだ けでなく、多くのウィンドウおよびダイアログにある「ヘルプ」ボタンを使って アクセスできます。

インターネットの Web サイト (http://docs.sun.com) から、Sun のマニュアルを 参照したり、印刷したり、購入することができます。マニュアルが見つからない場合 はローカルシステムまたはネットワークの製品とともにインストールされているマ ニュアルの索引を参照してください。

注 – Sun では、本マニュアルに掲載した第三者の Web サイトのご利用に関しまして は責任はなく、保証するものでもありません。また、これらのサイトあるいはリソー スに関する、あるいはこれらのサイト、リソースから利用可能であるコンテンツ、広 告、製品、あるいは資料に関して一切の責任を負いません。Sun は、これらのサイト あるいはリソースに関する、あるいはこれらのサイトから利用可能であるコンテン ツ、製品、サービスのご利用あるいは信頼によって、あるいはそれに関連して発生す るいかなる損害、損失、申し立てに対する一切の責任を負いません。

### アクセシブルな製品マニュアル

マニュアルは、技術的な補足をすることで、ご不自由なユーザーの方々にとって読み やすい形式のマニュアルを提供しております。アクセシブルなマニュアルは以下の表 に示す場所から参照することができます。製品ソフトウェアが /opt 以外のディレク トリにインストールされている場合は、システム管理者に実際のパスをお尋ねくださ い。

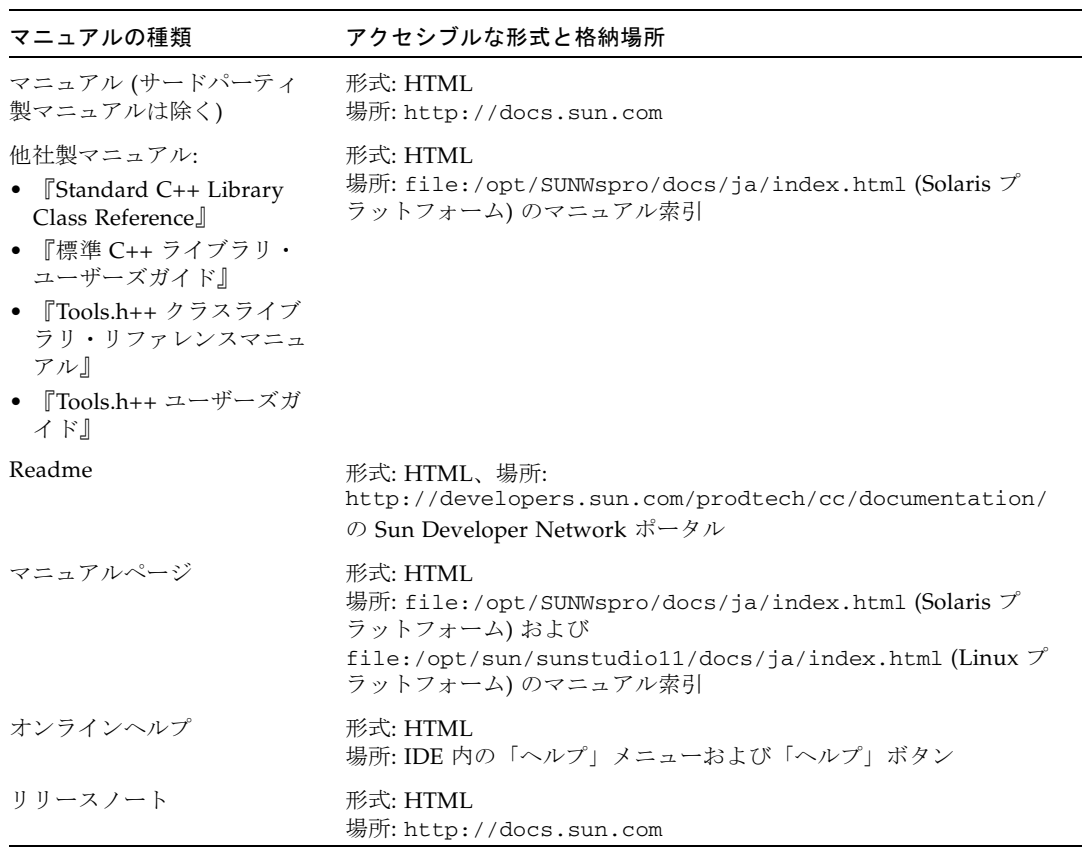

### コンパイラとツールに関する関連マニュアル

以下の表は、file:/opt/SUNWspro/docs/ja/index.html および http://docs.sun.com から参照できるマニュアルの一覧です。製品ソフトウェア が /opt 以外のディレクトリにインストールされている場合は、システム管理者に実 際のパスをお尋ねください。

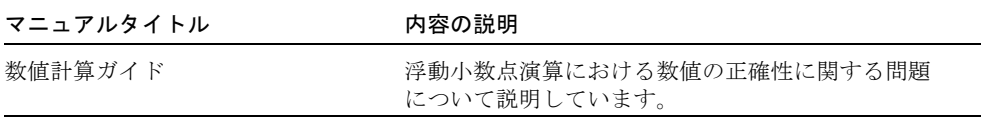

## <span id="page-18-0"></span>関連する Solaris マニュアル

次の表では、docs.sun.com の Web サイトで参照できる関連マニュアルについて説 明します。

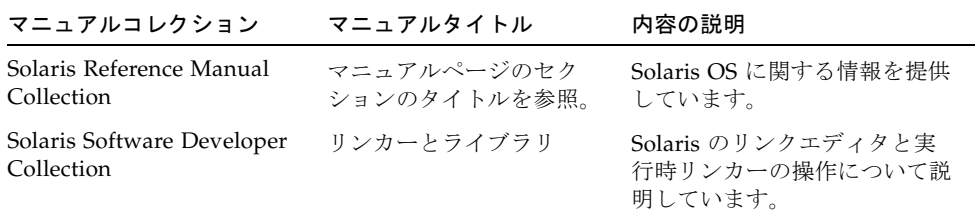

## <span id="page-18-1"></span>市販の書籍

C++ について書かれている書籍の一部を紹介します。

『プログラミング言語 C++』第 3 版、アジソン・ウェスレイ・パブリッシャーズ・ ジャパン、Bjarne Stroustrup 著、1998 年

『C++ 標準ライブラリチュートリアル & リファレンス』アスキー、Nicolai Josuttis 著、2001 年

『Generic Programming - STL による汎用プログラミング』アスキー、Matthew Austern 著、2000 年

『Standard C++ IOStreams and Locales』Angelica Langer、Klaus Kreft 共著、 Addison-Wesley、2000 年

『Thinking in C++』Volume 1, Second Edition、Bruce Eckel 著、Prentice Hall、 1995 年

『注解 C++ リファレンス・マニュアル』トッパン、Margaret A. Ellis、Bjarne Stroustrup 共著、1990 年

『デザインパターン - オブジェクト指向における再利用のための』ソフトバンク、 Erich Gamma、Richard Helm、Ralph Johnson、John Vlissides 共著、1995 年

『C++ プライマー』第 3 版、トッパン、Stanley B. Lippman、Josee Lajoie 共著、 1998 年

『Effective C++』改訂 2 版、アスキー、Scott Meyers 著、1998 年

『More Effective C++ - 最新 35 のプログラミング技法』アスキー、Scott Meyers 著、1998 年

『Efficient C++ パフォーマンスプログラミングテクニック』ピアソン・エデュケー ション、Dov Bulka、David Mayhew 共著、2000 年

## <span id="page-19-0"></span>開発者向けのリソース

Sun Developer Network Sun Studio ポータル (http://developers.sun.com/prodtech/cc) にアクセスし、以下のようなリ ソースを利用できます。リソースは頻繁に更新されます。

- プログラミング技術と最適な演習に関する技術文書
- プログラミングに関する簡単なヒントを集めた知識ベース
- ソフトウェアのマニュアル、およびソフトウェアとともにインストールされるマ ニュアルの訂正
- サポートレベルに関する情報
- ユーザーフォーラム
- ダウンロード可能なサンプルコード
- 新しい技術の紹介

Sun Studio ポータルは、Sun Developer Network Web サイト ( http://developers.sun.com) に多数ある開発者向け追加リソースの 1 つです。

# 技術サポートへの問い合わせ

製品についての技術的なご質問がございましたら、以下のサイトからお問い合わせく ださい (このマニュアルで回答されていないものに限ります)。

http://jp.sun.com/service/contacting

<span id="page-20-0"></span>

**xxii** C++ 移行ガイド • 2005 年 11 月

第 1 章

### <span id="page-22-0"></span>概要

このマニュアルでは、C++ 4.0、4.01、4.1、および 4.2 コンパイラをまとめて「C++ 4」と呼びます。また、C++ 5.0、5.1、5.2、5.3、5.4、および 5.5 コンパイラをまとめ て「C++ 5」と呼びます。ほとんどの場合、C++ 4 でコンパイルし、動作していた C++ ソースコードは、C++ 言語の定義の変更に起因するいくつかの例外はあります が、C++ 5 でも機能します。コンパイラには、ほぼすべての C++ 4 コードを変更せ ずに使用できる互換モード (-compat[=4]) が用意されています。

注 – C++ 5.0、5.1、5.2、5.3、5.4、5.5 コンパイラのいずれかの標準モード (デフォル トのモード) でコンパイルしたオブジェクトコードと、それ以前のバージョンの C++ コンパイラでコンパイルした C++ コードとの間に互換性はありません。ただし、古 いオブジェクトコードでも、そのライブラリが他への依存関係を持たない場合は、 C++ 5.0、5.1、5.2、5.3、5.4、5.5 コンパイラで使用できます。詳細は、1-4 [ページの](#page-25-0) 1.3 [節「バイナリ互換の問題」を](#page-25-0)参照してください。

## <span id="page-22-1"></span>1.1 C++ 言語

C++ は、Bjarne Stroustrup 著『C++ Programming Language』(1986 年刊) で初めて 登場し、その後、より公式の解説書として、Margaret Elis、Bjarne Stroustrup 共著 『注解 C++ リファレンス・マニュアル』(通称 ARM、トッパン刊) が刊行されまし た。Sun C++ 4 コンパイラは、主としてその ARM の定義に基づき、それに、当時登 場しつつあった C++ 標準の一部の仕様が追加されたものです。C++ 4、特に C++ 4.2 コンパイラに追加された仕様の大部分は、ソースレベルまたはバイナリレベルの互換 性の問題を起こさないものに限られていました。

現在 C++ は、国際標準の 1 つ、ISO/IEC 14882:1998「Programming Languages — C++」によって標準が規定されています。標準モードの C++ 5.4 コンパイラでは、ほ ぼすべての言語仕様が、この国際標準の規定どおりに実装されています。現在のリ リースに付属している README (最新情報) ファイルには、この標準と異なる仕様の 説明が含まれています。

C++ 言語の定義は変更されています。このため、古いソースコードをそのままでは コンパイルできないことがあります。このもっとも顕著な例は、C++ の標準ライブ ラリ全体が名前空間の std に定義されるようになったという点です。従来の初期 C++ プログラム

#include <iostream.h> int main() { cout << "Hello, world!" << endl; }

今や、標準のヘッダー名は .h なしの <iostream> であり、名前の cout および endl は大域名前空間ではなく名前空間 std に存在するため、標準に厳密に準拠した コンパイラでは従来の C++ プログラムをコンパイルすることはできません。Forte Developer C++ コンパイラには拡張機能として、標準モードでも従来の C++ プログ ラムがコンパイルできるように <iostream.h> ヘッダーが用意されています。言語 の変更は、ソースコードの修正を必要とするばかりでなく、バイナリレベルの互換性 の問題を起こします。そのため、バージョン 5.0 より前の C++ コンパイラには、 C++ 標準に準拠するための変更は行われていません。

新しい C++ 言語機能には、プログラムのバイナリ表現の変更を伴うものあります。 この問題については、1-4 ページの 1.3 [節「バイナリ互換の問題」で](#page-25-0)さらに説明しま す。

### <span id="page-23-0"></span>1.2 コンパイラの動作モード

C++ コンパイラには、「標準」モードと「互換」モードという 2 つの動作モードが あります。

#### <span id="page-23-1"></span>1.2.1 標準モード

標準モードでは、C++ 国際標準の大部分の仕様が実装されており、C++ 4 で受け入 れられていた言語とソースレベルの互換性の問題がいくつかあります。

さらに重要なことに、C++ 5 コンパイラは、標準モードでは C++ 4 と異なるアプリ ケーションバイナリインタフェース (ABI) を使用します。このため、一般的に、標準 モードで生成されたコードと C++ 4 コンパイラで生成されたコードとの間には互換 性がなく、リンクすることはできません。この問題については、1-4 [ページの](#page-25-0) 1.3 節 [「バイナリ互換の問題」](#page-25-0)でさらに説明します。

既存のコードを標準モードでコンパイルするには、いくつかの修正が必要です。修正 が必要な理由としては、以下が挙げられます。

■ 64 ビットのプログラムに対して互換モードは使用できない。

- 互換モードでは、C++ の重要な標準機能を使用できない。
- C++ 標準に準拠した新しいコードを互換モードでコンパイルできないことがあ る。つまり、将来アプリケーションに新しいコードを追加できなくなる。
- 4.2 のコードと標準モードの C++ コードとをリンクできないため、2 つのバージョ ンのオブジェクトライブラリの維持管理が必要になる可能性がある。
- 将来、互換モードは廃止される。

#### <span id="page-24-0"></span>1.2.2 互換モード

コンパイラには、C++ 4 から標準モードへの移行のために互換モード (-compat[=4]) が用意されています。互換モードでは、C++ 4 コンパイラと、バイナリレベルでは完 全な互換性が、ソースレベルではほぼ完全な互換性が保たれます (「互換性」とは、 「上位互換性」を意味します。古いソースコードおよびバイナリコードは、新しいコ ンパイラで動作できますが、この逆に、新しいコンパイラ用に作成されたコードが古 いコンパイラで動作するとは限りません)。互換モードと標準モードの間にはバイナ リレベルの互換性はありません。互換モードは、IA と SPARC のプラットフォーム上 で動作している Solaris 8 オペレーティング環境で使用できます。しかし、SPARC V9 (64 ビット) プロセッサでは使用できません。

注 – この文書では、Pentium、Pentium Pro、Pentium II、Pentium II Xeon、 Celeron、Pentium III、Pentium III Xeon プロセッサ、および、これらと互換性のあ る AMD 製および Cyrix 製のマイクロプロセッサチップを含む、Intel 32 ビットプロ セッサアーキテクチャを総称して Intel アーキテクチャ (IA) と呼んでいます。

互換モードを使用する理由としては、以下が挙げられます。

- たとえば、ソースコードがないために、C++ 4 コンパイラでコンパイルした C++ オブジェクトライブラリを標準モードで再コンパイルできない。
- 製品をすぐに出荷する必要があるのだが、その製品のソースコードがコンパイラ の標準モードではコンパイルできない。

注 – ほとんどの場合、互換モード (-compat[=4]) でコンパイルしたオブジェクト ファイルやライブラリと、標準モード (デフォルトのモード) でコンパイルしたオブ ジェクトファイルやライブラリをリンクすることはできません。詳細は、1-5 [ページ](#page-26-0) の 1.4 [節「新旧バイナリの混在」](#page-26-0)を参照してください。

## <span id="page-25-0"></span>1.3 バイナリ互換の問題

「アプリケーションバイナリインタフェース (ABI)」には、コンパイラによって生成 されるオブジェクトプログラムのマシンレベルの特性が定義されています。このマシ ンレベルの特性とは、基本型のサイズや境界整列条件、構造体型または集合体型の配 置、関数の呼び出し方法、プログラムに定義されている構成要素の実名、その他多数 の機能を指します。Solaris オペレーティング環境用 C++ ABI の大部分は、C 言語用 の ABI である基本 Solaris ABI と同じです。

#### <span id="page-25-1"></span>1.3.1 言語の変更

C++ には、C 言語用 ABI にはない多数の機能 (クラスメンバー関数、多重定義関数と 演算子、型保証リンケージ、例外、テンプレートなど) が導入されています。C++ で は、主要なバージョンが出るたびに、それまでの ABI では実装することが不可能な 言語機能が追加されています。そのため、クラスオブジェクトの配置方法、一部関数 の呼び出し方法、型保証リンケージ (「名前の符号化」) の実装方法などの変更が ABI に必要になりました。

C++ 4.0 コンパイラには、ARM に定義されている言語仕様が実装されています。そ の後、C++ 4.2 コンパイラの発表までの間に、C++ 委員会によって一部の ABI の変 更を必要とする多数の新しい言語機能が導入されました。その後の言語に対する機能 の追加あるいは変更に伴ってさらに ABI の変更が必要になることは確実なため、 C++ の 4.2 時点では、サンは、ABI に対する変更を必要としないものだけを新機能と して実装する道を選びました。これは、バージョンの異なるコンパイラでコンパイル した複数のバイナリファイルを維持管理するために必要な、ユーザーの作業をできる かぎり抑えることを意図したものでした。C++ 標準が制定されたため、サンは、完 全な C++ 言語の実装を可能にする新しい ABI を設計しました。この ABI は、C++ 5 コンパイラでデフォルトとして使用されています。

ABI に影響する言語の変更としては、たとえば、格納を行う関数 new と解放を行う 関数 delete の名前、識別形式、意味の変更があります。識別形式が同じあっても、 テンプレート関数と非テンプレート関数は、異なる関数であるという新しい規則も、 ABI に影響する言語の変更の 1 つです。そのため「名前の符号化」の変更が必要とな り、古いコンパイル済みコードとの非互換性の問題が生まれました。bool 型が導入 されたことでも、特に標準ライブラリのインタフェースという点で ABI の変更が必 要になりました。これらの変更のため、不必要に非効率的な実行時コードの原因と なっていた古い ABI のいろいろな部分が改善されています。

## <span id="page-26-0"></span>1.4 新旧バイナリの混在

古いバイナリ (C++ 4 コンパイラ、または C++ 5 コンパイラの互換モードでコンパイ ルしたオブジェクトファイルやライブラリ) と新しいバイナリ (C++ 5 コンパイラの 標準モードでコンパイルしたオブジェクトファイルやライブラリ) は絶対にリンクで きないというわけではありません。libExbridge ライブラリを使用することによ り、SPARC プラットフォーム上でそれらをリンクすることは可能です。

注 – libExbridge を使用したモードの混在は、x86 プラットフォームではなく、 SPARC プラットフォームでのみサポートされます。x86 プラットフォームで libExbridge を使用するには、ABI の変更とコードの再コンパイルが必要になりま す。コードを再コンパイルできる場合、libExbridge は必要ありません。単一プロ グラムに互換モードを混在させることは推奨できません。代わりに標準モードですべ てのコードをコンパイルしてください。短期と長期の両方の視点から、標準モードの みによるコンパイルの方が優れていると言えます。モードを混合しても問題の解決に はなりませんし、libExbridge を使用しても長期的に確実に問題が解決することは ありません。

#### <span id="page-26-1"></span>1.4.1 導入

アプリケーションが構築されているか実行されているすべてのシステムに、最新の SUNWlibC パッチをインストールします。新しいパッチの libExbridge.so.1 ライ ブラリは、同じパッチの libC.so.5 および libCrun.so.1 のバージョンに依存し ます。そのため、libExbridge.so.1 をインストールしないでシステムにコピーす るだけでは、有効とはなりません。

#### <span id="page-26-2"></span>1.4.2 要件

以下の場合は、(上記の説明に当てはまるような) 古いバイナリと新しいバイナリをリ ンクすることができます。

#### 1.4.2.1 例外の使用

コードで例外を使用する場合、つまり、コードに throw または catch キーワード (関数上の例外仕様を含む) が含まれている場合、次の要件があります。

- 標準モードと互換モードの両コードが例外を使用する場合、throw から catch に至 る過程で、アクティブになるすべての関数が同じモードでコンパイルされる限 り、コードは動作します。つまり、throw された箇所から catch 節に到達するまで にスタックに積まれていく、catch ブロックを持つすべての C++ 関数は、同一 モードでコンパイルする必要があります。
- ライブラリ libC および libCrun を静的にリンクしてはなりません。コンパイラ のデフォルトである共有 (.so) バージョンのライブラリをリンクする必要があり ます。libExbridge.so.1 をリンクすると、libCrun.so.1 と libC.so.5 は 自動的にリンクされます。詳細については、1-6 ページの「[libExbridge](#page-27-0) ライブ [ラリの使用」](#page-27-0)を参照してください。
- -Bsymbolic リンカーオプションを使用して共用ライブラリを作成したり、 -Bsymbolic リンカーオプションを使用して構築したライブラリをリンクすべき ではありません。

使用しているバージョンの C++ コンパイラが -xldscope でスコープするリン カーをサポートする場合、その機能を使用して、ライブラリの記号の可視性を制 御します。詳細については、『C++ ユーザーズガイド』または CC(1) の -xldscope を参照してください。

使用しているバージョンの C++ コンパイラが -xldscope でスコープするリンカー をサポートしない場合、リンカーのマップファイルを使用して、ライブラリの記 号の可視性を制御します。詳細については、『リンカーとライブラリ』を参照し てください。

#### <span id="page-27-0"></span>1.4.2.2 libExbridge ライブラリの使用

libExbridge の好ましい使用方法は、コード生成時にリンクすることです。そのた めには、-lExbridge オプションを CC コマンドに追加します。-l オプションは、 lib をライブラリ名に付加します。

libExbridge とのリンクができない場合、次の指示に従ってください。

■ C シェルに対し、次のようにライブラリを事前読み込みします。

```
example% setenv LD_PRELOAD /usr/lib/libExbrige.so.1
example% my_application arg1 arg2
```
■ Bourne シェルまたは Korn シェルに対し、次のようにライブラリを事前読み込み します。LD\_PRELOAD を設定した後にセミコロンは配置しません。

\$ LD\_PRELOAD=/usr/lib/libExbrige.so.1 my\_application arg1 arg2

LD PRELOAD を設定すると、その後に起動したすべてのプログラムが影響を受けま す。libExbridge を事前読み込みすると、シェル、またはシェルを生成するプログ ラムの呼び出しが失敗することがあります。/usr/bin/sh は、事前読み込みされた ライブラリの .init セクションに呼び出されても正しく初期化されない独自の malloc を定義します。

そのため、C シェルの使用時は、アプリケーションを実行するシェルスクリプトに環 境変数を設定しておくのがベストです。上に示した Bourne シェルと Korn シェルの 構文は、同一行のコマンドに対してのみ環境変数を作成します。

libExbridge を事前読み込みして、アプリケーションがシェルを生成する場合、ア プリケーションに不具合が生じることがあります。そのような場合、ライブラリを事 前読み込みする代わりに、libExbridge を使用してアプリケーションを再リンクす る必要があります。

#### <span id="page-28-0"></span>1.4.3 インタフェースの構築

ファイルやライブラリが C インタフェースを持っている。

C++ でコーディングされているにもかかわらず、外部に対して C インタフェースし か用意されていないライブラリがときどきあります。C インタフェースを持っている ということは、利用する側は、プログラムが C++ で作成されていることを知り得な いということです。もっと具体的に言えば、C インタフェースを持つということは、 以下のことがすべて当てはまることを意味します。

- 外部から呼び出されるすべての関数は C リンケージを持ち、パラメータと戻り 値に C の型だけを使用する。
- インタフェースのすべての関数へのポインタは C リンケージを持ち、パラメー タと戻り値に C の型だけを用する。
- 外部から認識できるすべての型は、C の型である。
- 外部から使用可能なすべてのオブジェクトは、C の型である。
- cin、cout、cerr、clog を使用することはできない。

ライブラリが C インタフェースの条件を満たす場合、そのライブラリは、C ライブ ラリを使用可能なあらゆる場所で使用できます。つまり、そうしたライブラリのコン パイルと、そのライブラリとリンクするオブジェクトファイルのコンパイルには、異 なるバージョンの C++ コンパイラを使用することができます。例外処理は混在しま せん。

ただし、上記の条件の 1 つでも満たされない場合は、ファイルとライブラリをリンク することはできません。リンクが成功したとしても、プログラムは正しく動作しませ ん。

C コンパイラ (cc) を使用して、アプリケーションを C インタフェースライブラリに リンクする際に、そのライブラリが C++ 実行時サポートを必要とする場合は、以下 に示すいずれかの方法を使用し、libC (互換モード) または libCrun (標準モード)

#### 第 1 章 概要 **1-7**

のいずれかに対する依存性を指定する必要があります。C インタフェースライブラリ に C++ 実行時サポートが必要ない場合は、libC や libCrun をリンクする必要は ありません。

- C インタフェースアーカイブライブラリ。C インタフェースアーカイブライブラ リとして提供する場合は、ライブラリの使用方法も提示する必要があります。
	- 標準モード。C インタフェースライブラリが、C++ コンパイラ (CC) の標準モー ド (デフォルトのモード) で構築された場合は、その C インタフェースライブラ リを使用するときには、コマンド行で cc コマンドに -lCrun を追加する必要 があります。
	- 互換モード。C インタフェースライブラリが、C++ コンパイラ (cc) の互換モー ド (-compat) で構築された場合は、C インタフェースライブラリを使用すると きには、コマンド行で cc コマンドに -lC を追加する必要があります。
- C インタフェース共有ライブラリ。C インタフェース共有ライブラリとして提供 する場合は、ライブラリの構築時に libC または libCrun のいずれかに対する依 存性を指定する必要があります。共有ライブラリが正しい依存性を持っている場 合は、ライブラリを使用するときに、cc コマンドに -lC や -lCrun を追加する必 要はありません。
	- 標準モード。C インタフェースライブラリを、標準モード(デフォルトのモー ド) で構築する場合は、ライブラリを構築するときに、コマンド行で CC コマン ドに -lCrun を追加する必要があります。
	- 互換モード。C インタフェースライブラリを、互換モード (-compat) で構築す る場合は、ライブラリを構築するときに、コマンド行で CC コマンドに -lC を 追加する必要があります。

## <span id="page-29-0"></span>1.5 条件式

C++ 標準規格において条件式の規則が変更されました。この変更は、以下のような 式にのみ影響を与えます。

e ? a : b = c

問題になるのは、グループ化のための括弧がない状態で、コロンの後で代入が行われ る場合です。

4.2 コンパイラでは、従来の C++ の規則が使用されており、上記の式は、以下のよう に書かれているかのように扱われました。

 $(e ? a : b) = c$ 

つまり、c の値は、e の値に従って a または b のいずれかに代入されます。

コンパイラは、標準モードと互換モードの両方で新しい C++ 規則を使用します。新 しい規則では、この式は、以下のように記述されたものとして扱われます。

e ? a : (b = c)

つまり、c は、e が偽の場合にだけ b に代入されます。

解決策: 必ず括弧を使用して、自分の意図を正確に指示してください。括弧を使用す ると、どのコンパイラでコンパイルしたときでも、コードは同じ意味を持つようにな ります。

## <span id="page-30-0"></span>1.6 関数ポインタと void\*

C では、「関数へのポインタ」と void\* の間の暗黙的な変換は行われません。ARM には、値が入ると、関数ポインタと void\* の間で暗黙的な変換をするという規則が 導入されました。この規則は、C++ 4.2 で実装されています。しかし、この暗黙的な 変換は、予測できない関数の多重定義動作の原因となり、コードの移植性を損うた め、その後 C++ から削除されました。さらに現在では、関数へのポインタと void\* の間の暗黙的な変換も、キャストの場合を含め行われません。

このコンパイラは、関数へのポインタと void\* の間で暗黙的または明示的な変換が 行われると警告を出します。標準モードでは、コンパイラは、多重定義された関数呼 び出しを解釈処理するときには、暗黙的な変換を認識しません。4.2 コンパイラに準 拠しているそのようなコードは、標準モードではエラー (一致する関数がない) にな ります。互換モードでは、従来の古い形式で警告が出力されます。多重定義を適切に 解決するために暗黙的な変換が必要な場合は、キャストを追加する必要があります。 以下に例を示します。

```
int g(int);
typedef void (*fptr)();
int f(void*);
int f(fptr);
void foo()
{
   f(g); // この行は異なる動作になる
}
```
4.2 コンパイラでは、上記のコード例でコメントを付けた行は f(void\*) を呼び出し ます。現在では、標準モードでは一致する関数がないため、エラーメッセージが出力 されます。f((void\*)g) のような明示的なキャストを追加することもできますが、

コードが C++ 標準に違反するため警告メッセージが出されます。関数ポインタと void\* 間の変換は、すべてのバージョンの Solaris オペレーティング環境上で有効で す。しかし、すべてのプラットフォームに移植可能というわけではありません。

C++ には、void\* に対応する「汎用関数ポインタ」はありません。C++ のすべての 関数ポインタのサイズと表現は、サポートされるどのプラットフォームでも同じで す。したがって、都合のよい任意の関数ポインタ型を使って関数ポインタの値を保持 できます。この解決策は、ほとんどのプラットフォームに対して移植性があります。 従来と同じように、ポインタ値を使って関数を呼び出す場合は、ポインタ値を元の型 に変換する必要があります。3-18 ページの 3.11 節「extern "C" [関数へのポイン](#page-61-1) [タ」を](#page-61-1)参照してください。

<span id="page-31-0"></span>1.7 符号化 (mangle) に関する将来の変更に ついて

> 同じエントリを参照する宣言に関して、現在のコンパイラには、C++ 標準に準拠し ていない部分があります。これに該当する場合、プログラムは正しくリンクされない 可能性があります。この問題を回避するには、以下の規則に従ってください。後のリ リースでこの符号化の問題が修正されても、名前の符号化には同じ方法が使用されま す。

■ 関数宣言では不必要な const キーワードを使用しない。

値パラメータ const の宣言は、関数の識別形式や関数が呼び出される方法に影響 するとは想定されていません。したがってそのような影響を持つ値は、const 宣 言しないでください。

int f(const int); // const は意味がないので、このようには宣言しない。 int f(int); // 代わりにこのように宣言する。 int f(const int i) { ... } // このようには宣言しない。 int f(int i) { ... } // 代わりにこのように宣言する。

■ 同じ関数宣言内で、型定義 (typedef) した型の元の名前と定義名の両方を使用し ない。

```
typedef int int32;
int* foo(int*, int32*); // このように宣言しない。
// 同じ関数宣言内で int* と int32* の両方を使用しない。
// 次のように一貫して宣言する。
int* foo(int*, int*);
int32* foo(int32*, int32*);
```
■ 関数へのポインタであるパラメータまたは戻り型には typedef だけを使用する。

```
void function( void (*)(), void (*)() ); // このようには宣言しない。
typedef void (*pvf)();
void function( pvf, pvf ); // 代わりにこのように宣言する。
```
■ 関数宣言では const 配列を使用しない。

void function( const int (\*)[4] ); // このようには宣言しない。

残念ながら、この宣言に対する直接的な回避方法はありません。

この符号化に関する問題の影響をどうしても避けられない場合 (たとえば、自分が所 有していないヘッダーやライブラリでこの問題が発生する場合) は、次の例のように weak プラグマによるシンボルを使用することで、宣言と定義を一致させることがで きます。

int cpp\_function( int arg ) { return arg; } #pragma weak "\_\_1c\_missing\_mangled\_name" = cpp\_function

このような宣言では、必ず符号化名を使用してください。

#### <span id="page-32-0"></span>1.7.1 不正な符号化の症状

問題が発生する領域として、1-10 ページの 1.7 節「符号化 (mangle) [に関する将来の](#page-31-0) [変更について」で](#page-31-0)説明した機能がコードに含まれている場合は、コンパイラが矛盾し て名前を符号化することがあります。症状としては、プログラムがリンクに失敗し、 シンボルが見つからないことを表すエラーメッセージがリンカーによって出力されま す。リンカーのエラーメッセージには符号化されていない名前が含まれており、その 名前は実際に定義されている関数またはオブジェクトを指します。しかし、コンパイ ラがシンボル定義とは異なる方法でシンボルへの参照を符号化したため、リンカーは それらの名前を一致させることができません。次の例について考えてみます。

```
main.cc
--------
int foo(int); // 宣言に "const" なし
int main()
{
  return foo(1);
}
file1.cc
---------
int foo(const int k) // 引数の定義に "const" を追加
{
  return k;
}
example% CC main.cc file1.cc
main.cc:
file1.cc:
未定義の あんしゃ 最初に参照している
記号 ファイル
int foo(int) main.o
ld: 重大なエラー: シンボル参照エラー。a.out に書き込まれる出力はありません。
```
コンパイラによって生成された名前をオブジェクトファイルで調べると、この障害の 原因が分かります。

% nm main.o | grep foo  $[2]$  | 0| 0|NOTY |GLOB | 0 |UNDEF  $\lbrack -1$ cDfoo6Fi\_i % nm file1.o | grep foo [2] | 16| 40|FUNC |GLOB |0 |2 |\_\_1cDfoo6Fki\_i\_

main.o では、関数 foo への参照がコンパイラによって生成されています。この関 数は、file1.o で関数 foo を定義するときに符号化した名前とは異なる方法で符号 化されています。1-10 ページの 1.7 節「符号化 (mangle) [に関する将来の変更につい](#page-31-0) [て」で](#page-31-0)説明したように、この問題の回避方法は、foo のパラメータの宣言で const を使用しないことです。

foo の宣言に一貫して const を使用するプログラムおよび、foo の宣言に一貫して const を使用しないプログラムは、正常にコンパイルされリンクされます。

コンパイラのバグが修正された際には、リンクできていた一部のプログラムがリンク できなくなります。たとえば、file1.o が含まれているサードパーティのバイナリ ライブラリがあるとします。コンパイラのバグが修正された場合は、foo の宣言がな ければ、プログラムはそのライブラリ内の foo にリンクできます。バグが修正され ていない状態では、const パラメータを使用して foo を宣言することで、正常にそ のライブラリにリンクできます。

ただし、名前の符号化に関連する既知のコンパイラのバグは、「一意の」符号化名を 生成します。つまり、無効な符号化名が誤って別の関数またはオブジェクトの符号化 名を指すことはありません。この移行ガイドで説明しているように、weak プラグマ を使用してシンボルを追加することによって、不正な符号化名によって生じた問題を 常に修正することができます。
第 2 章

# 互換モードの使用方法

この章では、C++ 4 コンパイラ用に記述されたコードをコンパイルする方法について 説明します。

# 2.1 互換モード

次のコンパイラオプションは、ともに互換モードを指示します。

-compat -compat=4

例:

example% **CC -compat -O myfile.cc mylib.a -o myprog**

以降で説明するように、互換モードにおいては、C++ 4 と C++ 5 コンパイラの間に 多少の使用方法の違いがあります。

## 2.2 互換モードで有効なキーワード

互換モードでは、新しい C++ キーワードの一部がキーワードとして認識されます。 ただし、これらのキーワードの大部分は、次の表に示すようにコンパイラオプション を使用して無効にすることができます。しかし、コンパイラオプションを使用するよ りも、ソースコードを変更してこれらのキーワードを使用しないようにすることをお 勧めします。

表 2-1 互換モードで有効なキーワード

| キーワード    | 無効にするコンパイラオプション       |
|----------|-----------------------|
| explicit | -features=no%explicit |
| export   | -features=no%export   |
| mutable  | -features=no%mutable  |
| typename | なし                    |

typename キーワードを無効にすることはできません。表 [3-1](#page-45-0) に示すその他の新しい C++ キーワードは、互換モードではデフォルトで無効になります。

## 2.3 言語の意味

C++ 5 コンパイラでは、C++ 言語の一部の規則について適用機能が強化されていま す。旧式の構文に対する基準も厳しくなっています。

しかし、C++ 4 で旧式の構文に関する警告を有効にしてコンパイルすると、かなり前 の C++ コンパイラでは受け入れられてきたにもかかわらず、実際には不正であった コードが見つかることがあります。新しいバージョンの C++ コンパイラをリリース する際に、旧式の構文のサポートを中止するということは、以前からの方針 (マニュ アルに記載) でした。旧式の構文とは主として、アクセス規則 (非公開や限定公開) に 違反した構文や、型一致規則に違反した構文、コンパイラが生成した一時変数を参照 パラメータの対象として使用した構文などです。

新たに適用されることになった規則は、次のとおりです。

注 – これらの規則は、C++ コンパイラの互換モードおよび標準モードの両方に適用 されます。

### 2.3.1 コピーコンストラクタ

オブジェクトを初期化するとき、あるいはクラスの型の値を渡したり返したりすると き、コピーコンストラクタはアクセス可能でなければならない。

```
class T {
  T(const T&); // 非公開
public:
 T();
};
T f1(T t) { return t; } // エラー、T が返されない
void f2() { f1( T() ); } // エラー、T が渡されない
```
解決策: コピーコンストラクタをアクセス可能にしてください。通常 delete は公開 アクセスであると想定されています。

### 2.3.2 static 記憶クラス

static 記憶クラスは、型ではなくオブジェクトおよび関数に適用される。

static class C {...}; // エラー、ここでは static を使用できない static class D {...} d; // OK、d は static になる

解決策: この例では、クラス C の static キーワードは意味がないので削除してくだ さい。

## 2.3.3 演算子 new および delete

operator new と operator delete

```
class T {
    void operator delete(void*); //非公開
  public:
    void* operator new(size_t);
};
T* t = new T; // エラー、operator delete にアクセスできない
```
解決策: 演算子 delete をアクセス可能にしてください。通常 delete は公開アクセ スであると想定されています。

delete 式にカウントを入れることはできない。

delete [5] p; // エラー、delete [] p; を使用すること

### 2.3.4 new const

const オブジェクトを new で割り当てる場合は、オブジェクトを初期化する必要が ある。

const int\* ip1 = new const int;  $// II =$ const int\* ip2 = new const int(3); // OK

### 2.3.5 条件式

C++ 標準は条件式の規則に変更を導入しました。C++ コンパイラは、標準モードと 互換モードの両方で新しい規則を使用します。詳細は、1-8 [ページの](#page-29-0) 1.5 節「条件 [式」を](#page-29-0)参照してください。

### 2.3.6 デフォルトのパラメータ値

多重定義演算子や関数へのポインタにデフォルトのパラメータ値を設定することはで きない。

T operator+(T t1, T t2 = T(0) ); //エラー void  $(*fptr)$  (int = 3);  $//\overline{z}$ 

解決策:他の方法でコーディングする必要があります。一般的には、関数または関数 へのポインタ宣言を追加することが考えられます。

### 2.3.7 末尾にコンマを使用する

関数引数リストの末尾にコンマを使用することはできない。

f(int i, int j, ){ ... } // エラー

解決策: 余分なコンマを削除してください。

### 2.3.8 const 値またはリテラル値を渡す

const 以外の参照パラメータに const 値またはリテラル値を渡すことはできない。

```
void f(T&);
extern const T t;
void g() {
     f(t); //エラー
}
```
解決策: 上記の関数によってパラメータが変更されない場合は、const を参照するよ うに宣言を変更してください (この例では const T&)。関数によってパラメータが変 更される場合、パラメータに const やリテラル値を渡すことはできません。代り に、const 以外の一時変数を明示的に作成し、それを渡します。詳細は、[3-11](#page-54-0) ペー ジの 3.7 [節「文字列リテラルと](#page-54-0) char\*」を参照してください。

### 2.3.9 関数へのポインタと void\* 間の変換

C++ コンパイラは互換モードと標準モードのどちらでも、関数へのポインタと void\* 間での暗黙的および明示的変換に対して警告を出します。詳細は、1-9 [ページ](#page-30-0) の 1.6 [節「関数ポインタと](#page-30-0) void\*」を参照してください。

### 2.3.10 enum 型

enum 型のオブジェクトに値を代入する場合は、その値も enum 型でなければならな い。

```
enum E { zero=0, one=1 };
E foo(E e)
{
   e = 0; //エラー
  e = E(0); // OK return e;
}
```
解決策: キャストを使用してください。

## 2.3.11 メンバー初期化リスト

メンバー初期化リスト中に暗黙の基底クラス名を入れる旧式の C++ 構文を使用する ことはできない。

```
struct B { B(int); };
struct D : B {
  D(int i) : (i) { } // エラー、B(i) を使用すること
};
```
### 2.3.12 const と volatile 修飾子

関数に引数を渡すとき、および変数を初期化するとき、ポインタに対する const と volatile 修飾子は正しく対応している必要がある。

```
void f(char*);
const char* p = "hello";f(p); // エラー、const char* を 非 const char* に渡している
```
解決策: ポイント先の文字列が関数によって変更されない場合は、パラメータを const char\* で宣言してください。ポイント先の文字列が変更される場合は、文字 列の const ではないコピーを作成して、そのコピーを渡してください。

## 2.3.13 入れ子の型

クラス修飾子がないと、包含するクラスの外側から入れ子の型にアクセスすることは できない。

```
struct Outer {
    struct Inner { int i; };
    int j;
};
Inner x; // エラー、Outer::Inner を使用する
```
## 2.3.14 クラステンプレートの定義と宣言

クラステンプレートの定義と宣言では、山括弧 < > で囲まれた型引数が付いたクラス の名前は無効でしたが、バージョン 4 とバージョン 5.0 の C++ コンパイラはエラー を報告しませんでした。たとえば、次のコードでは、MyClass に付けられた <T> は 定義と宣言のどちらでも無効です。

template<class T> class MyClass<T> { ... }; // 定義 template<class T> class MyClass<T>; // 宣言

解決策: 次の例のように、山括弧で囲まれた型引数をクラス名から削除します。

template<class T> class MyClass { ... }; // 定義 template<class T> class MyClass; // 宣言

# 2.4 テンプレートコンパイルモデル

互換モードでのテンプレートコンパイルモデルは 4.2 のコンパイルモデルとは異なり ます。新しいモデルについての詳細は、3-6 ページの 3.3.5 [節「テンプレートリポジ](#page-49-0) トリ ([テンプレートの格納場所](#page-49-0))」を参照してください。

第 3 章

## 標準モードの使用方法

この章では、C++ コンパイラのデフォルトのモードである標準モードの使用方法に ついて説明します。

## 3.1 標準モード

標準モードは、C++ コンパイラのデフォルトの動作モードです。このため、標準 モードを指示するオプションを指定する必要はありません。指定する場合は、以下の オプションを使用してください。

-compat=5

例:

example% **CC -O myfile.cc mylib.a -o myprog**

## 3.2 標準モードのキーワード

C++ 標準では、新しいキーワードがいくつか追加されています。これらのキーワー ドを識別子として使用すると、多数の予測不能なエラーが発生します。プログラマが キーワードを識別子として使用した時期を判定することは非常に困難であり、そのよ うな場合、コンパイラのエラーメッセージは役立たないことがあります。

次の表に示すように、新しいキーワードの大部分は、コンパイルオプションを使用し て無効にできます。論理的に関連のあるオプションは、グループ単位で有効または無 効にすることもできます。

<span id="page-45-0"></span>表 3-1 標準モードで有効なキーワード

| キーワード                                                              | 無効にするコンパイラオプション                 |
|--------------------------------------------------------------------|---------------------------------|
| bool, true, false                                                  | -features=no%bool               |
| explicit                                                           | -features=no%explicit           |
| export                                                             | -features=no%export             |
| mutable                                                            | -features=no%mutable            |
| namespace, using                                                   | なし                              |
| typename                                                           | なし                              |
| and, and eq. bitand, compl, not.<br>not eq. or. bitor, xor. xor eq | -features=no%altspell (下記の注を参照) |

ISO C 標準の追補には、特殊なトークンを生成するための新しいマクロを定義した C 標準のヘッダー <iso646.h> が導入されています。C++ 標準は、これらのスペリン グを直接的に予約語として導入しました。代わりのスペリングが有効である場合、プ ログラムに <iso646.h> を含めても効果はありません。これらのトークンの意味 は、次の表に示すとおりです。

表 3-2 トークンとトークン代替文字列

| トークン        | 代替文字列  |
|-------------|--------|
| &&          | and    |
| $\&\&=$     | and_eq |
| &           | bitand |
|             | compl  |
| ï           | not    |
| $!=$        | not_eq |
| Н           | or     |
|             | bitor  |
|             | xor    |
| $\sim \, =$ | xor_eq |

## 3.3 テンプレート

C++ 標準にはテンプレートに関する新しい規則がいくつか導入されています。その ため、既存のコードが標準から外れたものになってしまう可能性があります。特に、 新しいキーワード typename を使用しているコードがこれに該当します。C++ コン パイラでは、それらの規則はまだ強制はされていませんが、キーワード自体は認識さ れます。ほとんどの場合 4.2 コンパイラでは、不正なテンプレートコードが一部受け 入れられることになり、4.2 コンパイラで動作していたテンプレートコードは、5.0 コ ンパイラでもおそらく動作します。将来的には新しい規則が適用されるため、開発ス ケジュールが許すかぎり、既存のコードは新しい C++ 規則に準拠させてください。

### 3.3.1 型名の解決

C++ 標準には、識別子が型名であるかどうかを判定するための新しい規則が導入さ れています。次の例で、それらの規則について説明します。

```
typedef int S;
template< class T > class B { typedef int U; };
template< class T > class C : public B<T> {
   S s; // OK
  T t; // OK
  U x; // 1 C++ 標準では無効
  T::V z; // 2 C++ 標準では無効
};
```
新しい言語規則では、テンプレート中の型名を解決するために、テンプレートパラ メータに依存する基底クラス名が自動的に検索されることはないと規定されていま す。また、キーワードの typename で宣言されていないかぎり、基底クラスやテン プレートパラメータクラスからとられた名前が型名になることはないとも規定されて います。

上記の例の最初の無効な行 (1) では、修飾クラス名とキーワード typename を使用せ ずに B から U を型として継承しようとしています。2 行目の無効な行 (2) では、テン プレートパラメータからとられた型 V が使用されますが、キーワードの typename が省略されています。この型が基底クラスやテンプレートパラメータのメンバーに依 存することはないため、s の定義は有効です。同様に、t の定義では、型の T (型で ある必要があるテンプレートパラメータ) がそのまま使用されるため、有効になりま す。

正しい実装は次のとおりです。

```
typedef int S;
template< class T > class B { typedef int U; };
template< class T > class C : public B<T> {
   S s; // OK
  T t; // OK
   typename B::U x; // OK
   typename T::V z; // OK
};
```
## 3.3.2 新しい規則への移行

コードを変更するときに問題になるのは、以前は typename がキーワードではな かったということです。既存のコードで typename を識別子として使用している場 合は、まず識別子を別の名前に変更する必要があります。

新旧のコンパイラのどちらでもコードがコンパイルされるようにするには、プロジェ クト全体で使用されるヘッダーファイルに次の例に示すような文を追加します。

```
#ifdef TYPENAME_NOT_RECOGNIZED
#define typename
#endif
```
これらの行を追加することにより、条件付きで typename が何ものにも置き換えら れなくなります。typename を認識しない古いコンパイラ (C++ 4.1 など) を使用する 場合は、メークファイル中のコンパイラオプションに -DTYPENAME\_NOT\_RECOGNIZED を追加してください。

## 3.3.3 明示的なインスタンス化と特殊化

ARM と 4.2 コンパイラには、テンプレート定義を使ってテンプレートを明示的にイ ンスタンス化する標準的な方法がありませんでした。C++ 標準と C++ コンパイラの 標準モードには、テンプレート定義を使って明示的にインスタンス化する構文 (キー

ワード template の後に型を宣言する) が追加されています。たとえば、次のコード の最後の行では、デフォルトのテンプレート定義を使って、クラス MyClass を型 int でインスタンス化しています。

```
template<class T> class MyClass {
     ...
};
template class MyClass<int>; // 明示的なインスタンス化
```
明示的な特殊化の構文は変更されました。特殊化を明示的に宣言したり、全部の定義 をする場合は、宣言の前に template<> を付加してください (空の小なり括弧と大な り括弧が必要です)。 以下に例を示します。

```
// MyClass の特殊化
class MyClass<char>; // 古い形式の宣言
class MyClass<char> { ... }; // 古い形式の宣言
template<> class MyClass<char>; //標準の宣言
template<> class MyClass<char> { ... }; // 標準の定義
```
これらの形式は、引数のテンプレートに対してプログラマが異なる定義 (特殊化) を どこかで行なっていることを意味します。したがって、コンパイラは、これらの引数 に対してはデフォルトのテンプレート定義を使用しません。

コンパイラの標準モードは、古い構文も旧式の構文として受け付けます。4.2 コンパ イラは、新しい特殊化構文を受け付けますが、新しい構文を使用したコードをいつも 正しく処理するとは限りません (この機能が 4.2 コンパイラに組み込まれた後に標準 が変更されたため)。テンプレート特殊化コードの移植性を最大限に保つためには、 プロジェクトのヘッダーファイルに次の例のような文を追加します。

```
#ifdef OLD_SPECIALIZATION_SYNTAX
#define Specialize
#else
#define Specialize template<>
#endif
```
その上で、たとえば、次のような文を指定します。

Specialize class MyClass<char>; // 宣言

## 3.3.4 クラステンプレートの定義と宣言

クラステンプレートの定義と宣言では、山括弧 < > で囲まれた型引数が付いたクラス の名前は無効でしたが、バージョン 4 とバージョン 5.0 の C++ コンパイラはエラー を報告しませんでした。たとえば、次のコードでは、MyClass に付けられた <T> は 定義と宣言のどちらでも無効です。

template<class T> class MyClass<T> { ... }; // 定義 template<class T> class MyClass<T>; // 宣言

この問題を解決するには、次の例のように山括弧で囲まれた型引数をクラス名から削 除します。

template<class T> class MyClass { ... }; // 定義 template<class T> class MyClass; // 宣言

## 3.3.5 テンプレートリポジトリ (テンプレートの格納場所)

<span id="page-49-0"></span>サンの C++ テンプレートは、テンプレートインスタンス用のリポジトリ (格納場所) を使用します。C++ 4.2 では、このリポジトリは、Templates.DB というディレクト リに置かれていました。C++ 5 コンパイラでは、デフォルトでは、このディレクトリ は SunWS cache と SunWs config です。SunWS cashe には作業ファイルが含ま れています。SunWS\_config には、構成ファイル、特にテンプレートオプション ファイル (SunWS\_config/CC\_tmp1\_opt) が含まれています (『C++ ユーザーズガ イド』を参照)。

何らかの理由でリポジトリ用のディレクトリの名前を指定したメークファイルがある 場合は、手動で修正する必要があります。また、リポジトリの内部構造は変更されて いるため、Templates.DB の内容にアクセスするメークファイルを使用することは できなくなっています。

また、標準に従った C++ プログラムではテンプレートが頻繁に使用されるはずで す。そのため、複数のプログラムやプロジェクトでディレクトリを共有する場合には 注意が必要です。できれば「同じプログラムまたはライブラリに属するファイルは 1 つのディレクトリでコンパイルする」というもっとも簡単な構成にしてください。こ れでテンプレートリポジトリは 1 つのプログラムに適用されます。同じディレクトリ で別のプログラムをコンパイルする場合は、CCadmin -clean を使用して、リポジ トリを事前に整理してください。詳細については、『C++ ユーザーズガイド』を参 照してください。

複数のプログラムで同じディレクトリを共用すると、同じ名前に対して異なる定義が 必要になる可能性があります。リポジトリを共有した場合、こうした状況に正しく対 処することはできません。

## 3.3.6 テンプレートと標準ライブラリ

C++ の標準ライブラリには、多数のテンプレートと、それらのテンプレートを使用 するための多数の新しい標準ヘッダー名が含まれています。サンの C++ の標準ライ ブラリでは、テンプレートヘッダーに宣言が置かれ、標準ライブラリのテンプレート はそれぞれ別のファイルに置かれています。このため、プロジェクトのファイル名に 新しいテンプレートヘッダーと同じものがある場合は、誤ったテンプレートファイル が選択され、多数の意味不明のメッセージが出力される可能性があります。たとえ ば、ユーザーが vector というテンプレートを独自に作成していて、標準ライブラリ のテンプレートは vector.cc というファイルに含まれているとしましょう。ファイ ルの位置とコマンド行オプションによっては、標準ライブラリの vector.cc が必要 なときに、ユーザーが作成した vector.cc が選択されたり、その逆のことが起きた りする可能性があります。コンパイラの将来のリリースで export のようなキーワー ドが制定され、それを使用するテンプレートが実装された場合この状況はさらに悪く なります。

現在および将来こうした問題が発生するのを防ぐために、以下の 2 つのことをお勧め します。

■ 独自のテンプレートファイル名に標準ヘッダー名を使用しない。標準ライブラリ はすべて名前空間の std に含まれているため、ユーザー作成のテンプレートやク ラスと直接的に名前の衝突が起こることはありません。しかし、using 宣言や指 令による間接的な衝突の可能性はあるため、標準ライブラリのテンプレート名と 同じ名前は使用しないでください。次に、テンプレートに関係する標準ヘッダー を示します。

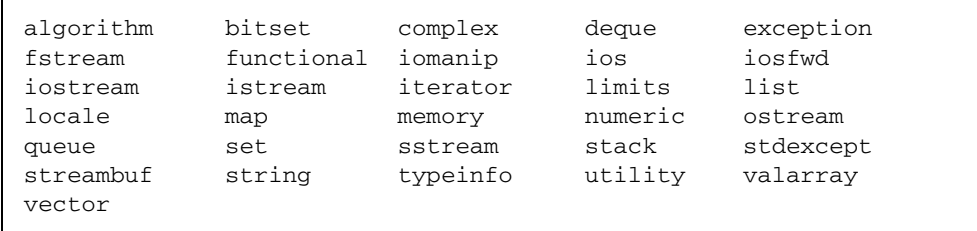

■ 標準ライブラリのテンプレートは、独立したファイルではなくヘッダーファイル (.h) に格納する。こうすることで、標準ライブラリのファイル名の衝突を防ぐこ とができます。詳細については、『C++ ユーザーズガイド』を参照してくださ い。

# 3.4 クラス名の挿入

C++ 標準では、クラスの名前がクラス自身に挿入されます。これは、以前の C++ 規 則からの変更です。それまでは、クラス名はクラス中に名前としては入っていません でした。

ほとんどの場合、この微妙な変更が既存のプログラムに影響することはありません。 しかし場合によっては、この変更のために、それまで有効だったプログラムが無効に なったり、意味が変わったりすることがあります。 以下に例を示します。

コード例 3-1 クラス名挿入の問題 1

const int  $X = 5$ :

```
class X {
   int i;
public:
   X(int j = X) : // X のデフォルト値は何か ?
   i(j) { }
};
```
デフォルトパラメータ値としての X の意味を判定するために、コンパイラは、名前 X を見つけるまで現在のスコープを探し、次にその外のスコープを次々に探します。

- 古い C++ 規則では、クラス x の名前はこのクラススコープにはありません。その ため、ファイルスコープの整数名 X によってクラス名 X が隠されてしまいます。 したがって、デフォルト値として 5 が返されます。
- 新しい C++ 規則では、クラス x の名前がこのクラス自身の中にあります。コンパ イラはクラスの中で X を見つけ、エラーを出します。コンパイラが見つける X は 型名であって、整数値ではないためです。

同じスコープで同じ名前の型とオブジェクトを持つことはプログラミング手法として 望ましくないため、このエラーはめったに起こらないはずです。このようなエラーに なる場合は、次のように、変数を適切なスコープで修飾してください。

 $X(int j = :: X)$ 

次の例は、スコープに関する別の問題です (標準ライブラリのコードを改造したも  $\mathcal{D}$ )。

コード例 3-2 クラス名挿入の問題 2

```
template class<T> class iterator { ...; };
template <class T> class list {
    public:
       class iterator { ... };
       class const_iterator : public ::iterator<T> {
        public:
            const_iterator(const iterator&); // どの反復子か
       };
};
```
const\_iterator のコンストラクタに対するパラメータの型は何でしょうか。古い C++ 規則では、コンパイラは、クラス const\_iterator のスコープに iterator という名前がないため、次の外側のスコープであるクラス list<T> を探します。そ のスコープには、メンバーの型 iterator があります。そのため、パラメータの型 は list<T>::iterator になります。

新しい C++ 規則では、クラスの名前がそれ自身のスコープに挿入されます。具体的 には、基底クラスの名前がその基底クラスに挿入されます。コンパイラは、派生クラ スのスコープで名前を探し、基底クラスの名前を見つけます。const\_iterator コ ンストラクタに対するパラメータの型にはスコープ修飾子がないため、その名前が const iterator 基底クラスの名前です。したがって、パラメータの型は、 list<T>::iterator ではなく、大域的な ::iterator<T> です。

目的の結果を得るには、いずれかの名前を変更するか、次のようにスコープ修飾子を 使用してください。

const\_iterator(const list<T>::iterator&);

## 3.5 for 文中の変数

ARM の規則では、for 文のヘッダーで宣言された変数は、for 文を含むスコープに 挿入されると規定していました。しかし、C++ 委員会では、この規則は妥当ではな く、変数のスコープは for 文の終わりで終了すべきであると考えました。また、こ の規則が当てはまらない場合がいくつかあり、その結果として、コンパイラによっ て、コードの動作が異なるという事態も生じました。C++ 委員会が for 文中の変数 に関する規則を変更したのは、こうした理由によります。ただし、C++ 4.2 コンパイ ラも含めて、多くのコンパイラでは、引き続き古い規則が採用されています。

次の例の if 文は、古い規則では有効ですが、新しい規則では無効になります。これ は、k がスコープ外にあるためです。

```
for( int k = 0; k < 10; ++k) {
    ...
}
if( k == 10 ) ... // このコードは OK と言えない
```
互換モードでは、C++ コンパイラはデフォルトで古い規則を適用します。新しい規 則の使用をコンパイラに指示するには、-features=localfor コンパイラオプショ ンを使用してください。

標準モードでは、C++ コンパイラはデフォルトで新しい規則を適用します。古い規 則の使用をコンパイラに指示するには、-features=no%localfor コンパイラオプ ションを使用してください。

上記の for 文のヘッダーにある宣言を外に出すと、次の例のように、どのコンパイ ラのどのモードでも正しく動作するコードを作成することができます。

```
int k;
for(k = 0; k < 10; ++k) {
 ...
}
if( k == 10 ) ... // 常に OK
```
# 3.6 関数へのポインタと void\* 間の変換

C++ コンパイラは互換モードと標準モードのどちらでも、関数へのポインタと void\* 間での暗黙的および明示的変換に対して警告を出します。標準モードでは、 コンパイラは、多重定義された関数呼び出しを解釈処理するときには、暗黙的な変換 を認識しません。詳細は、1-9 ページの 1.6 [節「関数ポインタと](#page-30-0) void\*」を参照して ください。

## 3.7 文字列リテラルと char\*

<span id="page-54-0"></span>この変更の経緯を順を追って説明します。標準の C では、const キーワードと定数 オブジェクトの概念が導入されました。これらのどちらも従来の C 言語 (「K&R」形 式の C) にはなかったものです。次の例に見られるような無意味な結果が出されない ようにするには、論理的には "Hello world" などの文字列リテラルは const で宣 言するべきです。

```
#define GREETING "Hello world"
char* greet = GREETING; //コンパイラからのエラー出力はない
qreet[0] = 'G';printf("%s", GREETING); //システムによっては Gello world と出力される
```
C、C++ とも、文字列リテラルを変更した結果がどうなるかは未定義です。同じ文字 列リテラルに対して同じ書き込み可能記憶域を使用する実装の場合は、上の例のよう に予測不能な出力となります。

当時存在していたコードの多くが上記の例の 2 行目のようになっていたため、1989 年に C 標準委員会は文字列リテラルを const にはしませんでした。そのため、C++ 言語は当初 C 言語の規則に従いました。しかし後日、C++ 標準委員会は、C++ にお いては型の安全性が重要と判断し、この文字列リテラルに関する規則を変更しまし た。

標準の C++ では、文字列リテラルは定数であり、const char[] 型です。上記の例 の 2 行目は標準の C++ では無効です。同じように、char\* で宣言した関数パラメー タは、文字列リテラルとして渡すべきではありません。ところが C++ 標準では、文 字列リテラル const char[] から char\* への変換は不適切であると規定されていま す。この例をいくつか示します。

```
char *p1 = "Hello"; // 以前は OK でしたが、現在は推奨されません
const char* p2 = "Hello"; // OK
void f(char*);
f(p1); // p1 が const で宣言されていないため、常に OK です。
f(p2); // 常にエラーになります。const char* が char* に渡されます
f("Hello"); // 以前は OK でしたが、現在は推奨されません
void g(const char*);
g(p1); // 常に OK です
g(p2); // 常に OK です
g("Hello"); // 常に OK です
```
引数として渡された文字配列が直接的にも間接的にも関数によって変更されることが ない場合は、パラメータを const char\* または const char[] と宣言してくださ い。このようにすると、プログラムのいたるところで const 修飾子を追加する必要 があることに気づくでしょう。修飾子を追加するほど、さらに多くの修飾子が必要に なります (この現象は「const 中毒 (const poisoning)」と呼ばれることもあります)。

標準モードのコンパイラは、文字列リテラルから char\* への変換が適切でないと警 告を出します。妥当と思われるあらゆる場所に const を使用していれば、既存のプ ログラムは新しい規則でもおそらく変更なしにコンパイルされます。

関数を多重定義するために、標準モードでは、文字列リテラルは常に const とみな されます。 以下に例を示します。

void f(char\*); void f(const char\*); f("Hello"); // どの f が呼び出されますか

上の例を互換モード (または 4.2 コンパイラ) でコンパイルすると、関数 f(char\*) が呼び出されます。標準モードでコンパイルした場合、関数 f(const char\*) が呼 び出されます。

標準モードでは、コンパイラは、リテラル文字列をデフォルトで読み取り専用記憶域 に置きます。この文字列を変更しようとすると (char\* への自動変換によって変更さ れることがある)、プログラムはメモリー違反で異常終了します。

次の例では、標準モードの C++ コンパイラも 4.2 コンパイラと同様に、文字列リテ ラルを書き込み可能記憶域に置きます。プログラムは動作しますが、技術的にはその 動作がどうなるかは未定義です。標準モードのコンパイラは文字列リテラルをデフォ ルトで読み取り専用記憶域に置くため、プログラムはメモリー違反で異常終了しま す。そのため、文字列リテラルの変換に対するすべての警告に注意し、変換が起こら ないようにプログラムを修正する必要があります。そうすれば、プログラムはどの C++ 実装でも正しく動作します。

```
void f(char * p) { p[0] = 'J'; }int main()
{
   f("Hello"); // const char[] から char* へ変換
}
```
コンパイラの動作は、コンパイラオプションを使って変更できます。

■ -features=conststrings コンパイラオプションを指定すると、コンパイラ は、互換モードでも文字列リテラルを読み取り専用記憶域に置きます。

■ -features=no%conststrings コンパイラオプションを指定すると、コンパイ ラは、標準モードでも文字列リテラルを書き込み可能記憶域に置きます。

C 形式の文字列ではなく標準の C++ の string クラスを使用した方が便利なことも あります。標準の C++ の string オブジェクトは個別に const かどうか宣言した り、参照、ポインタ、値のどれによっても関数に渡せるため、string クラスには文 字列リテラルに関係する問題はありません。

## 3.8 条件式

C++ 標準は条件式の規則に変更を導入しました。C++ コンパイラは、標準モードと 互換モードの両方で新しい規則を使用します。詳細は、1-8 [ページの](#page-29-0) 1.5 節「条件 [式」を](#page-29-0)参照してください。

## 3.9 新しい形式の new と delete

新しい形式の new と delete については、次の注意事項があります。

- 配列の形式
- 例外の指定
- 置き換え関数
- ヘッダーファイル

互換モードでは、デフォルトで古い規則が適用されます。標準モードでは、デフォル トで新しい規則が適用されます。互換モードの実行時ライブラリ (libC) は古い定義 と動作に依存し、標準モードの実行時ライブラリ (libCstd) は新しい定義と動作に 依存するため、デフォルトを変更することは推奨できません。

新しい規則を適用した場合、コンパイラは事前に \_ARRAYNEW マクロを 1 に定義し ます。古い規則を適用した場合、このマクロは定義されません。次の使用例を参照し てください。この意味については、次の節で詳しく説明します。

```
//置き換え関数
#ifdef _ARRAYNEW
    void* operator new(size_t) throw(std::bad_alloc);
    void* operator new[](size_t) throw(std::bad_alloc);
#else
    void* operator new(size_t);
#endif
```
### 3.9.1 new と delete の配列形式

C++ 標準では、配列の割り当てあるいは割り当て解除を行うときに呼び出される operator new と operator delete の新しい形式が追加されています。従来は、 これらの operator 関数は 1 つの形式しかありませんでした。また、配列の割り当て では、大域形式の operator new と operator delete が使用され、クラス固有 の形式は使用されませんでした。新しい形式を使用するには、ABI の変更が必要にな るため、C++ 4.2 コンパイラでは、新しい形式はサポートされていません。

次の関数に加えて、

```
void* operator new(size_t);
void operator delete(void*);
```
C++ 標準では、以下の関数が追加されています。

```
void* operator new[](size_t);
void operator delete[](void*);
```
新旧いずれの場合も、実行時ライブラリにある形式とは別の形式を記述することがで きます。このように 2 つの形式が用意されているのは、配列と個々のオブジェクトに 対して異なるメモリープールを使用できるようにするためと、配列に対してクラスが 独自の形式の operator new を提供できるようにするためです。

新旧どちらの規則でも、new T と記述すると (T は特定の型)、 operator new(size\_t) 関数が呼び出されます。ただし、新しい規則で new T[n] と記述すると、operator new[](size\_t) 関数が呼び出されます。

同様にどちらの規則でも delete p と記述すると、operator delete(void\*) が呼 び出されます。ただし、新しい規則で delete [] p と記述すると、operator delete[](void\*) が呼び出されます。

これらの関数について、クラス固有の配列形式を記述することもできます。

## 3.9.2 例外の指定

古い規則では、割り当てに失敗すると、どの形式の operator new でも NULL ポイ ンタ を返します。新しい規則では、割り当てに失敗すると、通常の形式の operator new では例外を送出し、値は返しません。このほか、例外を送出する代わ りにゼロを返す特殊な形式の operator new もあります。どの形式の operator new および operator delete にも、「例外指定」があります。次は、標準ヘッ ダーの <new> にある宣言です。

<span id="page-58-0"></span>コード例 3-3 標準ヘッダー <new>

```
namespace std {
      class bad_alloc;
     struct nothrow t {};
     extern const nothrow t nothrow;
}
// 単一オブジェクトの形式
void* operator new(size t size) throw(std::bad alloc);
void* operator new(size_t size, const std::nothrow_t&) throw();
void operator delete(void* ptr) throw();
void operator delete(void* ptr, const std::nothrow t&) throw();
// 配列の形式
void* operator new[](size_t size) throw(std::bad_alloc);
void* operator new[](size t size, const std::nothrow t&) throw();
void operator delete[](void* ptr) throw();
void operator delete[](void* ptr, const std::nothrow_t&) throw();
```
次の例に示すような安全対策のためのコードは、新しい規則では意図したとおりには 動作しません。割り当てに失敗すると、new 式から自動的に呼び出される operator new によって例外が送出され、ゼロを判定する検査は行われません。

```
T^* p = new T;
if( p == 0) { // OK ではありません
    ... // ハンドル割り当ての障害
}
... ( ) の つ つ つ つ つ つ つ つ つ つ つ つ つ つ つ つ つ を使用します
```
このような場合には、次の 2 つの方法で解決できます。

■ 以下のように、コードを記述し直して例外を捕捉できるようにします。

```
T^* p = 0;
try {
   p = new T;
}
catch( std::bad_alloc& ) {
   ... // ハンドル割り当ての障害
}
...        // p を使用します
```
■ 以下のように、nothrow 形式の operator new を使用します。

```
T^* p = new (std::nothrow) T;
... 以降は元のコードのまま
```
コード中で例外を使用したくない場合は、2 番目の形式を使用してください。コード 中で例外を使用するときは、最初の形式をお勧めします。

operator new が成功するかどうかを確認していない場合は、既存のコードを変更せ ずにそのまま使用してもかまいません。不正なメモリー参照が発生する箇所まで処理 が進むことはなく、プログラムは割り当てに失敗した時点で異常終了します。

### 3.9.3 置き換え関数

別の形式の operator new と delete を使用している場合、その関数は、例外の指 定を含め[てコード例](#page-58-0) 3-3 と同じ識別形式である必要があります。また、実装されてい る意味も同じである必要があります。通常の形式の operator new では、失敗時に bad\_alloc 例外を送出する必要があります。これに対して nothrow 形式では、失 敗時に例外を送出せずに、ゼロを返す必要があります。operator delete では、ど の形式についても、例外を送出してはいけません。標準ライブラリのコードでは、大 域的な operator new と delete が使用されており、コードが正しく実行されるか どうかは、その動作に依存します。他社のライブラリについても、同様の依存関係が 存在する可能性があります。

C++ の実行時ライブラリの大域形式の operator new[]() は、C++ 標準で規定さ れているように、単一オブジェクト形式の operator new() を呼び出すだけです。 C++ の標準ライブラリの大域形式の operator new() を置き換える場合、大域形式 の operator new[]() を置き換える必要はありません。

C++ 標準では、あらかじめ定義されている、以下の「配置」形式の operator new の置き換えを禁止しています。

```
void* operator new(std::size_t, void*) throw();
void* operator new[](std::size_t, void*) throw();
```
上記の置き換えは 4.2 コンパイラでは許可されますが、標準モードでは置換できませ ん。4.2 コンパイラでは、別のパラメータリストを使用して独自の置き換えを記述す ることもできます。

## 3.9.4 インクルードするヘッダー

互換モードの場合は、通常どおり <new.h> をインクルードしてください。標準モー ドでは、代わりに <new> (.h なし) をインクルードしてください。簡単に移行できる よう、標準モードでは、ヘッダーの <new.h> を使用すると、名前空間 std の名前を 大域の名前空間が使用できます。このヘッダーには、例外の古い名前を新しい名前に 対応させる typedef も用意されています。詳細については、3-23 [ページの](#page-66-0) 3.13 節 [「標準の例外」を](#page-66-0)参照してください。

## 3.10 ブール型

ブール型 (bool、true、false) は、コンパイラで bool キーワードの認識が有効に なっているかどうかによって制御されます。

- 互換モードでは、bool キーワードの認識はデフォルトで無効です。bool キーワー ドの認識を有効にするには、コンパイラオプション -features=bool を使用しま す。
- 標準モードでは、bool キーワードの認識はデフォルトで有効です。bool キーワー ドの認識を無効にするには、コンパイラオプション -features=no%bool を使用 します。

互換モードでは、キーワードを有効にすることをお勧めします。これは、コード中で キーワードが現在どのように使用されているか明らかになるためです。

注 – 既存のコードで使用されているブール型の定義に互換性があるとしても、実際 の型が異なるため、名前の符号化に影響が生じます。その場合は、関数のパラメータ にブール型を使用して、古いコードをすべて再コンパイルする必要があります。

標準モードで bool キーワードを無効にすることは、お勧めしません。これは、C++ の標準ライブラリが、bool 型に依存しているためです。後で bool を有効にする と、名前の符号化などのことで、さらに問題が生じます。

bool キーワードが有効な場合、コンパイラは、あらかじめ \_BOOL マクロを 1 に定義 します。キーワードが無効な場合、このマクロは定義されません。 以下に例を示します。

```
// 合理的に互換性のあるブール型を定義します
#if !defined(_BOOL) && !defined(BOOL_TYPE)
   #define BOOL_TYPE // ローカルインクルードガード
    typedef unsigned char bool; // 標準モードの bool は 1 バイトを使用
します
    const bool true = 1;
    const bool false = 0;
#endif
```
互換モードでは、新しい組み込み型の bool 型とまったく同じように動作するブール 型を定義することはできません。組み込み型の bool 型が C++ に追加されているの は、このためです。

## 3.11 extern "C" 関数へのポインタ

関数は、次のような言語リンケージによって宣言できます。

extern "C" int f1(int);

リンケージを指定しないと、C++ のリンケージが使用されます。C++ リンケージ は、明示的に指定することもできます。

extern "C++" int f2(int);

複数の宣言をグループにまとめることもできます。

```
extern "C" {
  int g1(); // C リンケージ
  int g2(); // C リンケージ
  int g3(); // C リンケージ
} // セミコロンなし
```
この手法は、標準ヘッダーでも幅広く使用されています。

### 3.11.1 言語リンケージ

「言語リンケージ」とは、関数の呼び出しに関する方法を意味します。たとえば、引 数の場所、戻り値の検出場所の指定などがこれに当たります。言語リンケージを宣言 するということは、その言語で関数が記述されているという意味ではありません。言 語リンケージを宣言すると、指定した言語で記述されているかのように関数を呼び出 すことができます。つまり、C++ 関数が C リンケージを持つように宣言するとは、 C 言語で記述された関数から C++ 関数を呼び出せるようにするということです。

関数の宣言に適用された言語リンケージは、戻り値型、および関数または関数へのポ インタを持つすべてのパラメータに適用されます。

互換モードでは、言語リンケージは関数の型の構成要素ではないという、ARM の規 則が実装されています。特に、ポインタのリンケージや割り当てられた関数とは無関 係に、関数へのポインタを宣言することができます。これは、C++ 4.2 コンパイラと 同じ動作です。

標準モードでは、言語リンケージはその関数の型の構成要素であり、かつ、関数への ポインタの型の構成要素であるという新しい規則が実装されています。このため、リ ンケージは関数とポインタとの間で一致していなければなりません。

次の例は、C リンケージと C++ リンケージを持つ関数および関数へのポインタの組 み合わせとして考えられる 4 つの場合すべてを表しています。互換モードでは、コン パイラは 4.2 コンパイラと同じように、あらゆる組み合わせを受け入れます。標準 モードのコンパイラでは、一致していない組み合わせは旧式とみなされます。

```
extern "C" int fc(int) { return 1; } // fc には C リンケージがあります
int fcpp(int) { return 1; } // fcpp には C++ リンケージがあ
ります
// fp1 および fp2 には C++ リンケージがあります
int (*fp1)(int) = fc; // ミスマッチ
int (*fp2)(int) = fcpp; // OK
// fp3 および fp4 には C リンケージがあります
extern "C" int (*fp3)(int) = fc; // OK
extern "C" int (*fp4)(int) = fcpp; // ミスマッチ
```
リンケージに関連して問題が発生した場合は、C リンケージ関数と組み合わせ可能な ポインタが C リンケージで宣言され、C++ リンケージ関数と組み合わせられるポイ ンタにリンケージ指定がないか、または、C++ リンケージで宣言されていることを 確認してください。 以下に例を示します。

```
extern "C" {
    int fc(int);
    int (*fp1)(int) = fc; // 両方に C リンケージがあります
}
int fcpp(int);
int (*fp2)(int) = fcpp; // 両方に C++ リンケージがあります
```
ポインタと関数が一致しない場合は、関数を包含するコードラッパーを記述すること によって、コンパイラのエラーを回避することができます。次の例では、composer は、C リンケージを持つ関数へのポインタをとる C 関数です。

```
extern "C" void composer( int(*)(int) );
extern "C++" int foo(int);
composer( foo ); // ミスマッチ
```
関数 foo (C++ リンケージを持つ) を 関数 composer に渡すには、次のように foo に C インタフェースを提供する foo\_wrapper という C リンケージ関数を作成しま す。

```
extern "C" void composer( int(*)(int) );
extern "C++" int foo(int);
extern "C" int foo_wrapper(int i) { return foo(i); }
composer( foo_wrapper ); // OK
```
この手法は、コンパイラのエラーを回避するためだけでなく、C と C++ の関数が実 際には異なるリンケージを持っている場合にも使用できます。

### 3.11.2 移植性の低い解決策

サンの実装している C と C++ の関数リンケージはバイナリ互換です。すべての C++ の実装がこうなっているわけではありませんが、比較的共通のことです。互換性がな くなってもかまわないのであれば、キャストを使って C++ リンケージ関数を C リン ケージ関数と同じように使用できます。

たとえば静的メンバー関数がよい例です。リンケージに関する C++ 言語の新しい規 則が関数の型の一部となるまでは、クラスの静的メンバー関数を C リンケージを持 つ関数として扱うのが一般的でした。これによって、クラスメンバー関数のリンケー ジを宣言できないという制限を回避していました。たとえば、次の例を考えてみま しょう。

```
// 既存のコード
typedef int (*cfuncptr)(int);
extern "C" void set callback(cfuncptr);
class T {
     ...
    static int memfunc(int);
};
...
set_callback(T::memfunc); // 新しい規則では無効
```
上記の問題を解決するには、前の項でお勧めしたように T::memfunc を呼び出す関 数ラッパーを作成してから、すべての set\_callback 呼び出しを変更して T::memfunc の代りにラッパーを使用します。こうすると、完全な移植性を持つ正 しいコードになります。

もう1つの解決策として、次の例のように多重定義した set\_callback 呼び出しを 作成して、C++ リンケージを持つ関数を受け取り、元の関数を呼び出すこともでき ます。

```
// 変更したコード
extern "C" {
    typedef int (*cfuncptr)(int); // ptr to C function
    void set_callback(cfuncptr);
}
typedef int (*cppfuncptr)(int); // C++ 関数へのポインタ
inline void set callback(cppfuncptr f) // 多重定義したもの
     { set_callback((cfuncptr)f); }
class T {
     ...
   static int memfunc(int);
};
...
set_callback(T::memfunc); // 元のコードと同じ
```
この例では、既存のコードをわずかに変更しただけです。ここには、コールバックを 設定する set callback を新たに追加しました。既存のコードは元の set\_callback を呼び出していましたが、ここでは多重定義したものを呼び出し、それが元のものを 呼び出します。多重定義したものはインライン関数なので、実行時のオーバーヘッド はまったくありません。

この方法は Sun C++ では動作しますが、すべての C++ の実装で動作するとは限りま せん。これは、他のシステムでは C 関数と C++ 関数の呼び出し順序が異なる場合が あるためです。

### 3.11.3 関数のパラメータとしての関数へのポインタ

言語リンケージに関する新しい規則の追加に伴う微妙な問題があります。それは、次 のような、パラメータとして関数へのポインタをとる関数の問題です。

```
extern "C" void composer( int(*)(int) );
```
言語リンケージに関する規則のうち、変更されていない規則として、言語リンケージ を持つ関数が宣言されていて、その後に同じ関数が言語リンケージなしで定義されて いる場合は、前の言語リンケージが適用されるという規則があります。 以下に例を示します。

```
extern "C" int f(int);
int f(int i) { ... } // 「C」 リンケージを持つ
```
上記の関数 f は C リンケージを持ちます。この宣言 (インクルードされるヘッダー ファイルに含まれている可能性もある) の後の定義は、リンケージ指定を継承しま す。しかし、次の例に示すように、この関数が関数へのポインタ型のパラメータをと る場合はどうなるのでしょう。

extern "C" int  $q$ ( int(\*)(int)); int g( int(\*pf)(int) ) { ... } // C または C++ リンケージのどちらか?

古い規則と 4.2 コンパイラでは、このコードには、g という関数が 1 つ存在するだけ です。新しい規則では、第 1 行において C リンケージを保持する関数へのポインタ を取得する C リンケージとともに関数 g を宣言します。第 2 行では、C++ リンケー ジを保持する関数へのポインタを取得する関数を定義します。2 つの関数は同じでは ありません。2 つ目の関数は C++ リンケージを持ちます。リンケージは関数へのポ インタの型の構成要素であるため、2 つの行は、それぞれが g という名前の多重定義 関数を参照します。このため、これらの関数が同じ関数であることに依存するコード は、問題になります。コンパイルまたはリンクが失敗する可能性が非常に高くなりま す。

プログラミングするときの習慣として、リンケージは、宣言だけでなく関数の定義で も指定するようにしてください。

```
extern "C" int q( int(*)(int));
extern "C" int g( int(*pf)(int) ) { ... } }
```
型に関する混乱は、関数パラメータに typedef を使用することでさらに少なくするこ とができます。

```
extern "C" {typedef int (*pfc)(int);} // C リンケージ関数へのポインタ
extern "C" int g(pfc);
extern "C" int g(pfc pf) { ... }
```
## 3.12 実行時の型識別 (RTTI)

4.2 コンパイラと同様に、5.0 の互換モードでは実行時の型識別 (RTTI) はデフォルト で無効です。標準モードでは、RTTI は有効であり、無効にすることはできません。 古い ABI では、RTTI を有効にすると、データのサイズ、および実行効率の面で著し い負担がかかっていました (古い ABI では、RTTI を直接に実装することができず、 非効率的で間接的な方法をとる必要があったためです)。標準モードでは、新しい ABI を使用することにより、この負担は無視できるほどになっています (これは ABI で改善された機能の 1 つです)。

## <span id="page-66-0"></span>3.13 標準の例外

C++ 4.2 コンパイラには、C++ 標準の草案段階で提案されていた標準例外に関連する 名前が、例外名として採用されています。それ以降、C++ 標準では、例外名が変更 されてきました。C++ 5 コンパイラの標準モードでは、標準の例外の名前として、次 の表に示す名前が使用されています。

表 3-3 例外関連の型名

| 古い名前 | 標準名       | 内容の説明      |
|------|-----------|------------|
| xmsq | exception | 標準例外の基底クラス |

### 表 3-3 例外関連の型名 (続き)

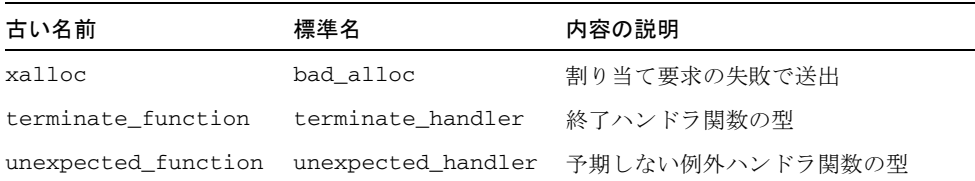

クラスの使用方法が異なるように、こられクラスの公開メンバー (xmsg と exception および xalloc と bad\_alloc) の使用方法は異なります。

## 3.14 静的オブジェクトの破棄の順序

「静的オブジェクト」とは、静的な記憶期間を持つオブジェクトのことです。静的オ ブジェクトは、大域オブジェクトでも名前空間中のオブジェクトでもかまいません。 また、関数に局所的な静的変数でも、クラスの静的なデータメンバーでもかまいませ  $h_{\alpha}$ 

C++ 標準は、静的オブジェクトの破棄は構築時とは逆の順序で行われるべきである と規定しています。さらに、atexit() 関数で登録された関数の破棄との兼ね合いに ついても規定しています。

以前のバージョンの C++ コンパイラは、1 つのモジュールで生成された大域静的オ ブジェクトを、生成時とは逆の順序で破棄していました。しかし、プログラム全体に 渡って正しい順序で破棄されるかどうかは確約されてはいませんでした。

C++ コンパイラのバージョン 5.1 以降、静的オブジェクトは、必ず構築されたときと 逆の順序で破棄されます。たとえば、次のような型 T の静的オブジェクトが 3 つあ ると仮定します。

- 1 つ目のオブジェクトは file1 内の大域スコープにある。
- 2 つ目のオブジェクトは file2 内の大域スコープにある。
- 3つ目のオブジェクトは関数内の局所スコープにある。

file1 と file2 にある 2 つの大域オブジェクトのどちらが最初に生成されるかどう かはわかりません。しかし、最初に生成された方の大域オブジェクトは、他方の大域 オブジェクトが破棄された後に破棄されます。

局所静的オブジェクトは、その関数が呼び出されたときに生成されます。両方の大域 静的オブジェクトが生成された後に関数が呼び出された場合、局所オブジェクトは、 両方の大域オブジェクトが破棄される前に破棄されます。

C++ 標準は、atexit() 関数で登録された関数と静的オブジェクトの破棄との関連 性について規定を追加しました。つまり、静的オブジェクト Xが生成された後に関数 F が atexit() で登録された場合、F は、X が破棄される前に、プログラムの終了時 に呼び出される必要があります。逆に言うと、X が生成される前に関数 F が atexit() で登録された場合、F は、X が破棄された後に、プログラムの終了時に呼 び出される必要があります。

次に、この規則の例を示します。

```
// т はデストラクタを持つ型。
void bar();
void foo()
{
 static T t2;
  atexit(bar);
 static T t3;
}
T t1;int main()
{
  foo();
}
```
プログラムの開始時には、t1 が生成され、その後で main が実行されます。main は foo() を呼び出します。foo() 関数は、次の作業をこの順序どおりに実行します。

1. t2 を生成する。

2. atexit() で bar() を登録する。

3. t3 を生成する。

main の終了時には、exit が自動的に呼び出されます。終了手順は次の順序どおり に行われる必要があります。

1. t3 を破棄する (t3 は bar() が atexit() で登録された後に生成された)。

2. bar() を実行する。

3. t2 を破棄する (t2 は bar() が atexit() で登録される前に生成された)。

4. t1 を破棄する。t1 は最初に生成されたため、最後に破棄される。

このように静的デストラクタと atexit() 処理を交互に行うには、Solaris 実行時ラ イブラリ libc.so が必要です。このサポートは、Solaris 8 ソフトウェアの開始時に 取得できます。C++ 5.1、5.2、5.3、5.4 コンパイラでコンパイルされた C++ プログラ ムは、実行時にライブラリ中で特別なシンボルを検索し、そのシンボルの有無から現 在プログラムが動作しているバージョンの Solaris ソフトウェアで上記の処理が実行 できるかどうかを判断します。シンボルが存在する場合、静的デストラクタと atexit() で登録された関数は交互に処理されます。シンボルが存在しない場合、デ ストラクタは適切な順序で実行されますが、atexit() で登録された関数と関連付け て実行されることはありません。

この判断はプログラムが実行されるたびに行われます。プログラムが構築されたバー ジョンの Solaris ソフトウェアは問題ではありません。現在プログラムが動作してい るバージョンの Solaris が上記の処理をサポートしていて、Solaris 実行時ライブラリ libc.so が動的にリンクされていれば (デフォルトではリンクされる)、プログラム 終了時に atexit() で登録された関数が実行されます。

静的オブジェクトの破棄の順序をどれだけ正しくサポートできるかは、コンパイラに よって異なります。コードの移植性を向上させるには、静的オブジェクトが破棄され る順序に影響を受けないようにプログラムを作成します。

プログラム中に破棄の順序に依存するコードがあり、かつ、古いコンパイラで作業す る必要がある場合、標準モードでは、C++ 標準の規定によってプログラムが破壊さ れてしまう可能性があります。-features=no%strictdestrorder コマンドオプ ションを使用すると、厳密な破棄の順序を無効にできます。

第 4 章

# 入出力ストリームとライブラリヘッ ダーの使用方法

この章では、C++ 5.0 コンパイラに実装されたライブラリとヘッダーファイルの変更 について説明します。この変更は、C++ 4 コンパイラ用に記述したコードを C++ 5 コンパイラ用に変更する際に考慮する必要があります。

## 4.1 入出力ストリーム

C++ 4.2 コンパイラには、これまで正式な定義ではなかった「従来型」の入出力スト リームが実装されています。この実装形式は、Cfront (1990 年) とともにリリースさ れたバージョンと互換性があり、いくつかの問題点が解決されています。

標準 C++ では、新しい入出力ストリームと拡張された入出力ストリーム (「標準」入 出力ストリーム) が定義されています。新しい入出力ストリームは、綿密に定義され ており、機能が豊富で、多言語化対応のコードの記述に利用できます。

互換モードでは、C++ 4.2 コンパイラと同じ従来型の入出力ストリームが提供されま す。互換モードでコンパイルしたとき (-compat[=4])、4.2 コンパイラで動作してい た既存の入出力ストリームコードはまったく同じように動作します。

注 – コンパイラが提供する従来型の入出力ストリーム実行時ライブラリには 2 つの バージョンがあります。一方のバージョンはコンパイラの互換モードでコンパイルさ れるもので、C++ 4.2 で使用されるライブラリと同じです。もう一方のバージョン は、ソースコードは同じですが、コンパイラの標準モードでコンパイルされます。 ソースコードのインタフェースは同じですが、ライブラリのバイナリコードには標準 モードの ABI が使用されています。詳細については、1-4 ページの 1.3 [節「バイナリ](#page-25-0) [互換の問題」](#page-25-0)を参照してください。

標準モードでは、デフォルトで標準の入出力ストリームが使用されます。標準形式の ヘッダー名 (「.h」なし) を使用すると、標準ヘッダーが使用されます。その場合、 すべての宣言は名前空間 std にあります。

標準ヘッダーには「.h」で終わる形式が用意されているものもあります。次の 4 ファイルがそうです。これを使用すると、すべてのヘッダー名が using 宣言によって 大域名前空間に存在するようになります。

- <fstream.h>
- <iomanip.h>
- <iostream.h>
- <strstream.h>

これらのヘッダーはサンの拡張であるため、これに依存するコードは移植性がない可 能性があります。これらのヘッダーを使用すると、従来の入出力ストリームの代りに 標準の入出力ストリームを使用している場合でも、既存の (簡単な) 入出力ストリー ムコードを変更せずにコンパイルできます。たとえば[、コード例](#page-71-0) 4-2 のコードは、従 来の入出力ストリームでもサンの標準入出力ストリームの実装でもコンパイルできま す。

コード例 4-1 標準の名前形式の iostream を使用

```
#include <iostream>
int main()
{
     std::cout << "Hello, world!" << std::endl;
}
```
<span id="page-71-0"></span>コード例 4-2 従来の名前形式の iostream を使用

```
#include <iostream.h>
int main()
{
     cout << "Hello, world!" << endl;
}
```
すべての従来の入出力ストリームコードが標準入出力ストリームと互換性があるとは 限りません。従来の入出力ストリームコードをコンパイルできない場合は、コードを 変更するか、従来の入出力ストリームだけを使用する必要があります。

従来の入出力ストリームを標準モードで使用する場合は、コンパイラオプション -library=iostream を CC コマンド行に指定します。このオプションを使用する と、従来の入出力ストリームのヘッダーファイルが入った特別なディレクトリが探索 され、従来の入出力ストリーム実行時ライブラリがプログラムとリンクされます。こ のオプションは、プログラムに必要なすべてのコンパイルだけでなく、最後のリンク 段階でも使用する必要があります。そうしないと、一貫性のない結果となります。

注 – 古い形式と新しい形式の入出力ストリーム (標準の入力ストリームと出力スト リーム cin、cout、cerr を含む) が同じプログラムに混在していると、重大な問題 が発生することがあるのでお勧めできません。
従来の入出力ストリームを使用すると、入出力ストリームヘッダーの 1 つをインク ルードする代わりに、入出力ストリームクラス用の独自の前方宣言を作成できます。 以下に例を示します。

コード例 4-3 従来の入出力ストリームによる前方宣言

```
// 従来の入出力ストリームでのみ有効
class istream;
class ostream;
class Myclass;
istream& operator>>(istream&, MyClass&);
ostream& operator<<(ostream&, const MyClass&);
```
従来の名前 (istream、ofstream、streambuf など) が標準の入出力ストリームの クラスの名前と同じでないため、この方法は標準の入出力ストリームには適用できま せん。従来の名前はクラステンプレートの特殊化を型定義 (typedef) したものです。

標準入出力ストリームを使用すると、入出力ストリームクラスに対して独自の前方宣 言は作成できません。正しく前方宣言が行われるようにするには、代わりに標準ヘッ ダー <iosfwd> をインクルードします。

コード例 4-4 標準の入出力ストリームによる前方宣言

```
// 標準の入出力ストリームにのみ有効
#include <iosfwd>
using std::istream;
using std::ostream;
class MyClass;
istream& operator>>(istream&, MyClass&);
ostream& operator<<(ostream&, const MyClass&);
```
標準型と従来型の両方の入出力ストリームで機能するコードを作成するには、前方宣 言を使用する代わりに、ヘッダーファイル全体をインクルードします。 以下に例を示します。

コード例 4-5 従来型と標準型の両方の入出力ストリームに有効なコード

```
// Sun C++ の従来型と標準型の両方の入出力ストリームで有効
#include <iostream.h>
class MyClass;
istream& operator>>(istream&, MyClass&);
ostream& operator<<(ostream&, const MyClass&);
```
# 4.2 タスク (コルーチン) ライブラリ

<span id="page-73-2"></span><task.h> ヘッダーを介してアクセスするコルーチンライブラリはサポートされてい ません。コルーチンライブラリに比べて、Solaris のスレッドと、言語開発ツール (特 にデバッガ) およびオペレーティングシステムとの間の統合が改善されています。

# 4.3 RogueWave Tools.h++

<span id="page-73-1"></span>C++ コンパイラには、2 種類の Tools.h++ ライブラリが含まれています。

- 従来の入出カストリーム用。この Tools.h++ ライブラリは、以前のバージョンの コンパイラに含まれていた Tools.h++ ライブラリと互換性があります。
	- 標準モード。従来の入出力ストリーム用の Tools.h++ を標準モード (デフォルト のモード) で使用するには、-library=rwtools7,iostream オプションを使 用します。
	- 互換モード。従来の入出力ストリーム用の Tools.h++ を互換モード (-compat[=4]) で使用するには、-library=rwtools7 オプションを使用しま す。
- 標準の入出カストリーム用。この種類の Tools.h++ ライブラリは、従来の入出力 ストリーム用の Tools.h++ と互換性がありません。この種類のライブラリは、標 準モードでのみ利用できます。互換モード (-compat[=4]) で利用することはでき ません。

標準の入出力ストリーム用の Tools.h++ を使用するには、-library= rwtools7\_std オプションを使用します。

Tools.h++ へのアクセス方法の詳細については、『C++ ユーザーズガイド』または CC(1) のマニュアルページを参照してください。

# 4.4 C ライブラリヘッダー

互換モードでは、従来どおり C のヘッダーを使用できます。標準ヘッダーは、使用 中のリリースの Solaris ソフトウェアに含まれる /usr/include ディレクトリにあ ります。

<span id="page-73-0"></span>C++ 標準では、C のヘッダーの定義が変更されています。

ここで説明する C ライブラリヘッダーとは、ISO C 標準 (1990 年の ISO 9899) と、そ れ以降の追補 (1994 年) で定義されている以下の 17 のヘッダーです。

<assert.h> <ctype.h> <errno.h> <float.h> <iso646.h> <limits.h> <locale.h> <math.h> <setjmp.h> <signal.h> <stdarg.h> <stdio.h> <stdlib.h> <string.h> <time.h> <wchar.h> <wctype.h>

/usr/include ディレクトリとその下位ディレクトリに存在する、その他の数百の ヘッダーは、C 言語標準に規定されていないため、この言語の変更による影響を受け ることはありません。

これらのヘッダーは、旧リリースの Sun C++ と同様の方法で C++ プログラムにイン クルードして使用することができますが、以下のことに注意してください。

C++ 標準では、型、オブジェクト、これらのヘッダー中で使用する関数名は、大域 的な名前空間だけでなく、std 名前空間にも記述するよう規定しています。標準モー ドでコンパイルする場合は、C++ コンパイラに付属しているヘッダーを使用してく ださい。ヘッダーが正しくないと、プログラムのコンパイルやリンクが失敗する可能 性があります。

Solaris 8 オペレーティング環境では、/usr/include にある標準の C ヘッダーは C++ にも有効であり、C++ コンパイラによって自動的に使用されます。次のように 記述します。

#include <stdio.h>

これによって、Solaris 8 オペレーティング環境でコンパイルする際には、Solaris 付 属の stdio.h が使用されます。Solaris 8 オペレーティング環境では、include 文で 明示的なパス名を使用することに関する制限はありません。しかし、パス名 (</usr/include/stdio.h> など) を使用すると、コードの移植性が失われます。

C++ 標準では、17 個ある C 標準のヘッダーのすべてに、別のバージョンのヘッダー が追加されています。<NAME.h> の形式のヘッダーごとに、<cNAME> の形式のヘッ ダーが追加されます。つまり、末尾の「.h」が削除され、先頭に「c」が付加されま す。

例: <cstdio>、<cstring>、<cctype>

新しいバージョンのヘッダーには、従来の形式のヘッダーで使用されていた名前が含 まれていますが、新しいバージョンのヘッダーは std 名前空間にのみ存在します。 次に、C++ 標準に則った使用例を示します。

```
#include <cstdio>
int main() {
  printf ("Hello, "); //エラー、printf が未知
    std::printf("world!\n"); // OK
}
```
<stdio.h> の代わりに <cstdio> が使用されているため、printf という名前は、 名前空間 std にあるだけで、大域的な名前空間にはありません。printf の名前を 修飾するか、「using 宣言」を追加する必要があります。

```
#include <cstdio>
using std::printf;
int main() {
    printf("Hello, "); // OK
    std::printf("world!\n"); // OK
}
```
<span id="page-75-0"></span>/usr/include 中の C 標準のヘッダーには、C 標準では使用が許可されていない宣 言が多数含まれています。これらの宣言が存在しているのは、慣習上の理由によりま す。つまり、UNIX システムにおいては、これらのヘッダー中で慣例的に標準外の宣 言が使用されてきたということ、また、他の標準 (POSIX や XOPEN など) において は、そうした宣言が必要になるためです。互換性を継続するために、Sun C++ バー ジョンの <NAME.h> ヘッダーには、こうした余分な名前がありますが、大域名前空 間のなかでしか使用されません。これらの余分な名前は、<cNAME> バージョンの ヘッダーでは使用されません。

これは、新しいヘッダーが以前のプログラムには使用されていないため、互換性や慣 習上の問題が生じることはないためです。したがって、通常のプログラミングにおい ては、<cNAME> は便利でないように思えるかもしれません。しかし、移植性を最大 限に活かした標準 C++ コードを記述してみると、<cNAME> ヘッダーは移植性のない 宣言をまったく含んでいないことがわかります。<stdio.h> を使用した例を次に示 します。

```
#include <stdio.h>
extern FILE* f: // std::FILE でも OK
int func1() { return fileno(f); } \qquad // OK
int func2() { return std::fileno(f); } // I\bar{z}
```
次の例では、<cstiod> を使用しています。

#include <cstdio> extern std::FILE\* f; // FILE は名前空間 std にだけある int func1() { return fileno(f); } // エラー int func2() { return std::fileno(f); } //  $\mathbb{I}$ 

上記の例の中の fileno は、互換性を維持するために <stdio.h> に残されている 「標準外」の関数です。この関数は、大域的な名前空間にのみ存在し、std 名前空間 には存在しません。標準外の関数であるため、<cstdio> にも存在しません。

<span id="page-76-2"></span><span id="page-76-0"></span>C++ 標準では、同じコンパイル単位で <NAME.h> と <cNAME> の両方のバージョン の C 標準ヘッダーを使用することを許可しています。一般的に、このことが意図的 に行われることはないと思われますが、たとえば、使用するプロジェクトヘッダーに <stdlib.h> が含まれていて、作成したコードに <cstdlib> がインクルードされた ときには、このことが起こります。

# 4.5 標準ヘッダーの実装

<span id="page-76-1"></span>C++ ユーザーズガイドには、標準ヘッダーの実装方法とともに、その方法が採用さ れた理由が詳細にわたって説明されています。C または C++ 標準のヘッダーをイン クルードした場合、コンパイラは実際には指定された名前の後に ".SUNWCCh" が付 いた名前を持つファイルを検索します。たとえば、<string> であれば <string.SUNWCCh>、<string.h> であれば <string.h.SUNWCCh> を検索しま す。コンパイラの include ディレクトリには、この両方の名前が含まれており、2 つの名前のどちらも同じファイルを示します。たとえば、ディレクトリ include/CC/Cstd には、string と string.SUNWCCh の両方があります。それら は、同一のファイル、つまり <string> を含めたときに取得したファイルを参照し ます。

エラーメッセージとデバッグ情報には、.SUNWCCh という接尾頭辞は追加されませ ん。たとえば、<string> をインクルードした場合、エラーメッセージとデバッグ情 報には、string とだけ示されます。接尾頭辞なしの名前に関するデフォルトのメー クファイル規則で問題が起きるのを避けるため、ファイル依存情報には、 string.SUNWCCh が使用されます。たとえば、SunOS の find コマンドを使用し て、単にヘッダーファイルだけ探す場合は、.SUNWCCh 接尾辞で検索するようにして ください。

第 5 章

# C から C++ への移行

この章では、C プログラムを C++ プログラムに移行する方法について説明します。

一般的に、C プログラムを C++ プログラムとしてコンパイルするにあたって必要な 修正はほとんどありません。C と C++ はリンクの互換性があります。 C++ コード とリンクするために、コンパイル済みの C コードを修正する必要はありません。 C++ 言語の参考資料ついては、xix [ページの「市販の書籍」](#page-18-0)を参照してください。

# 5.1 予約キーワードと事前定義済みのキー ワード

<span id="page-78-1"></span>表 [5-1](#page-78-0) に、C++ および C の全予約キーワードと、C++ で事前定義されているキー ワードを示します。C++ では予約されていて、C では予約されていないキーワード は太字で示しています。

<span id="page-78-0"></span>表 5-1 予約キーワード

| asm    | do           | if        | return      | typedef  |
|--------|--------------|-----------|-------------|----------|
| auto   | double       | inline    | short       | typeid   |
| boo1   | dynamic_cast | int.      | signed      | typename |
| break  | else         | long      | sizeof      | union    |
| case   | enum         | mutable   | static      | unsigned |
| catch  | explicit     | namespace | static cast | using    |
| char   | export       | new       | struct      | virtual  |
| class  | extern       | operator  | switch      | void     |
| const. | false        | private   | template    | volatile |

表 5-1 予約キーワード (続き)

| const cast | float  | protected        | this  | wchar t |
|------------|--------|------------------|-------|---------|
| continue   | for    | public           | throw | while   |
| default    | friend | register         | true  |         |
| delete     | goto   | reinterpret_cast | trv   |         |

\_\_STDC\_\_ は、あらかじめ値 0 に定義されています。例:

```
#include <stdio.h>
main()
{
     #ifdef __STDC__
        printf("yes\n");
    #else
        printf("no\n");
     #endif
    #if \_STDC ==0
        printf("yes\n");
     #else
        printf("no\n");
     #endif
}
```
この結果は次のようになります。

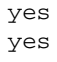

次の表は、C++ 標準に指定されている、演算子と句読文字の代替表現のための予約 語を示したものです。

表 5-2 演算子と句読文字に対する C++ の予約語

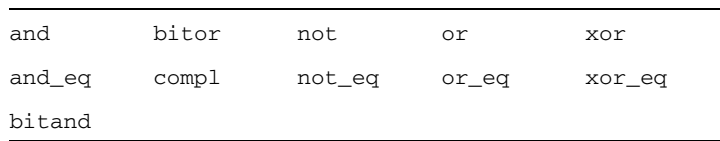

## 5.2 汎用ヘッダーファイルの作成

<span id="page-80-4"></span><span id="page-80-3"></span><span id="page-80-2"></span>K&R C、ANSI C、C++ にはそれぞれ異なるヘッダーファイルが必要です。C++ ヘッ ダーファイルを K&R C 標準と ANSI C 標準に準拠する汎用ヘッダーファイルにする には、マクロ \_\_cplusplus を使って、C++ コードと C コードを分離する必要があ ります。また、マクロ \_\_STDC \_\_ は ANSI C にも C++ にも定義されています。C++ や ANSI C コードを K&R C コードと分離するには、このマクロを使用します。詳細 は、『C++ プログラミングガイド』を参照してください。

注 – 以前の C++ コンパイラが事前定義していたマクロ c\_plusplus は、現在はサ ポートされていません。代わりに
cplusplus を使用してください。

## 5.3 C 関数へのリンク

<span id="page-80-0"></span>コンパイラは、C++ 関数名を符号化して、多重定義を可能にします。C 関数を呼び 出すには、または C++ 関数 マスカレード を C 関数として呼び出すには、この符号 化を避ける必要があります。この符号化を避けるには、extern "C" 宣言を使用しま す。例:

```
extern "C" {
double sqrt(double); //sqrt(double) は C リンケージを持つ
    }
```
このリンケージ指定によって sqrt() を使用するプログラムの意味が変わることはあ りません。sqrt() に対して、コンパイラが C の命名規則を使用することになるだけ です。

C リンケージを持つことができるのは、複数の多重定義の C++ 関数のうちの 1 つだ けです。つまり、C プログラムから呼び出す C++ 関数に C リンケージを使用するこ とはできますが、使用できるのは、その関数の 1 つのインスタンスだけということに なります。

関数定義の中で C リンケージを指定することはできません。そうした宣言は、大域 のスコープでのみ行うことができます。

# 5.4 C および C++ のインライン関数

<span id="page-81-0"></span>インライン関数の定義が、C および C++ のどちらのコンパイラでもコンパイル可能 なソースコード内にある場合、その関数は以下に示す制限事項に従う必要がありま す。

■ インライン関数の宣言および定義は、条件文 extern "C" で囲む必要がありま す。以下に例を示します。

```
#ifdef __cplusplus
extern "C" {
#endif
inline int twice( int arg ) { return arg + arg; }
#ifdef __cplusplus
}
#endif
```
- インライン関数の宣言および定義は、両方の言語から受ける制約に従う必要があ ります。
- 関数の意味は、両方のコンパイラにおいて同一である必要があります。プログラ ムの構築における、両言語で生じる意味上の違いについては、C++ 標準の規格書 の付録 D を参照してください。

第 6 章

# 4.0、4.1、4.2 コンパイラの問題の 回避策

この章では、4.0、4.1、4.2 コンパイラとこれらの後のリリースのコンパイラとの間に 互換性がないために発生する問題とその回避策について説明しています。

## 6.1 問題と対策

この節では、次の問題について取り上げています。

- キャッシュバージョンの違いが原因でコンパイルエラーになることがある
- C++ インタフェースの互換性の問題
- Tools.h++ の使用
- 複数のテンプレートリポジトリを使用すると、-ptr が無視される
- const メンバー関数へのポインタを含む 4.0.1 ライブラリとのリンク
- 以前のコンパイラでコンパイルしたライブラリとのリンク
- 異なるバージョンのオブジェクトコードの混在

## 6.1.1 キャッシュバージョンの違いが原因でコンパイル エラーになることがある

<span id="page-82-1"></span><span id="page-82-0"></span>コンパイラをアップグレードすると、SunWS\_cache サブディレクトリを含む各ディ レクトリごとに CCadmin -clean を実行するよう求められます (代わりに、rm -rf SunWS\_cache を使用することもできます)。これを実行しなかった場合、次のような コンパイルエラーになることがあります。

SunWS\_cache: Error: Database version mismatch <path>/SunWS\_cache/CC\_version.

"<path>/SunWS\_cache/CC\_state", line 3: Error: "" not allowed here. \*\* Assertion \*\* : 0

## 6.1.2 インタフェースの互換性の問題

<span id="page-83-2"></span><span id="page-83-0"></span>バージョン 5.0 ~ 5.7 の C++ コンパイラを使用したコンパイルで -compat オプショ ンが指定されなかった場合、バージョン 4.0、4.1、4.2 の C++ コンパイラとの間にバ イナリ互換性はありません。この互換性の問題は、クラスのレイアウトや呼び出し シーケンスの変更、さらには ANSI/ISO C++ 規格に定義されている要件を満たすた めの名前の符号化方法の変更が原因です。

バージョン 5.0 ~ 5.7 の C++ コンパイラはバイナリ互換です。

## 6.1.3 Tools.h++

<span id="page-83-1"></span>C++ コンパイラは、デフォルトでは標準 iostream を使用します。このため、標準 モードで Tools.h++ を使用するには、次のコンパイラオプションで示しているよう に、-library=rwtools7\_std オプションを使用するか、libiostream ライブラ リを取り込む必要があります。

example% CC -library=rwtools7 std foo.cc -> 標準の iostream を使用 example% CC -library=rwtools7,iostream foo.cc -> 従来の iostream を使用

ただし、互換モード (-compat を指定) では、標準ライブラリが使用できないため、 -library=rwtools7\_std を実行することはできません。

example% CC -compat foo.cc -library=rwtools7 -> 互換モードでは、標準ライ ブラリは使用できない

-library=rwtools7 や -library=rwtools7\_dbg、 -library=rwtools7\_std、-library=rwtools7\_std\_dbg を -library= stlport4 と組み合わせないでください。STLport では、Tools.h++ はサポートされ ません。

-library=rwtools7\_std および -library=rwtools7,iostream オプションで 生成されるバイナリに互換性はありません。これらのオプションを使用する場合は、 コンパイルおよびリンクのあらゆる C++ コンパイラコマンドで同じオプションを使 用することを推奨します。

## 6.1.4 複数テンプレートのリポジトリ

<span id="page-84-2"></span><span id="page-84-0"></span>デフォルトでは、テンプレートリポジトリは作成されなくなりました。コンパイラに リポジトリを作成させるには、明示的に -instances=extern を指定する必要があ ります。

バージョン 5.0 より前の C++ コンパイラでは、-ptr フラグを使用して、テンプレー トのインスタンス化の際のリポジトリを指定していました。バージョン 5.0 ~ 5.7 の C++ コンパイラでは、-ptr フラグは必須ではなくなりました。これは、コンパイル システムが、読み取るオブジェクトファイルに対応するテンプレートリポジトリから 読み取りを行い、CC コマンドで指定された出力先のディレクトリに含まれているリ ポジトリにテンプレートインスタンスを書き込むためです。

<span id="page-84-1"></span>-ptr オプションは、5.5 C++ コンパイラで廃止されました。現在のコンパイラは、 -ptr オプションを無視します。以降のリリースでは、別の動作として再実装される 可能性があるため、-ptr オプションが無視されるとしても、すべてのコンパイルコ マンドからこのオプションを削除することを推奨します。

デフォルトでは、テンプレートリポジトリは作成されなくなったことに注意してくだ さい。コンパイラにリポジトリを作成させるには、明示的に -instances=extern を指定する必要があります。

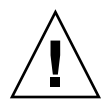

注意 – 複数のアプリケーションあるいはライブラリでテンプレートリポジトリを共 有することは、これまでも、また現在もサポートされていません。共有しようとする と、コンパイルエラーになったり、テンプレートが再定義されるために実行時に予期 しない結果が生じたりすることがあります。詳細は、『C++ ユーザーズガイド』を 参照してください。

## 6.1.5 const メンバー関数へのポインタを含む 4.0.1 ラ イブラリとのリンク

<span id="page-84-3"></span>4.0.1 C++ コンパイラが const メンバー関数へのポインタに対して生成する符号化名 は、バージョン 4.1、4.2、および 5.0 ~ 5.7 の C++ コンパイラが生成する符号化名と 異なります。C++ コンパイラを使用していて、4.0.1 で構築された、そうした名前を 含むライブラリとリンクできない場合は、ライブラリを再コンパイルするか、 -compat -Qoption ccfe -abirel=4.0.1 オプションを付けてプログラムのその 他の部分をコンパイルすることを推奨します。

注 – 将来のリリースでは、-abirel=4.0.1 オプションはサポートされなくなる可 能性があります。

## 6.1.6 以前のコンパイラでコンパイルしたライブラリと のリンク

<span id="page-85-1"></span>C++ 4.0.1 および C++ 4.1 コンパイラでは、extern "C" 関数でインスタンス化された テンプレートに対して、解析不可能な符号化名が生成されていて、その結果としてデ バッグツールが正しく動作しませんでした。この問題はすでに解決されていますが、 バージョン 5.0 ~ 5.7 の C++ コンパイラと以前のコンパイラでコンパイルされたライ ブラリを組み合わせてコンパイルされたオブジェクトをリンクできないことがありま す。この互換性の問題はごくまれにしか起きませんが、発生した場合は、以下のいず れかを行って解決できます。

- 最新の Sun C++ コンパイラでライブラリを再コンパイルする。
- 最新の Sun C++ コンパイラで -compat フラグおよび -Qoption ccfe -abirel= 4.1 フラグを使用して新しいオブジェクトをコンパイルする。

注 – 将来のリリースでは、-abirel=4.1 フラグはサポートされなくなる可能性があ ります。

## 6.1.7 異なるバージョンのオブジェクトコードの混在

<span id="page-85-0"></span>互換モードと標準モードのコードが混在していない場合は、同じプログラムに異なる バージョンの C++ コンパイラの生成したオブジェクトコードを混在させることがで きます。ただし、そうしたプログラムの最終版のリンクには、少なくとも最新のコン パイラバージョンと同じバージョンのコンパイラを使用する必要があります。

注 – 4.2 のコードと標準モードの C++ コードをリンクすることはできません。

# 索引

#### 数字

64 [ビットアドレス空間](#page-24-0), 1-3

#### A

[ARM \(Annotated Reference Manual\), 1-1,](#page-22-0) [1-4,](#page-25-0) [1-9,](#page-30-0)  [3-4,](#page-47-0) [3-9,](#page-52-0) [3-19](#page-62-0)

## C

C++ 言語[, 1-1 ~](#page-22-1) [1-2](#page-23-0) 意味[, 2-2 ~](#page-37-0) [2-6](#page-41-0) 規則[, 2-2](#page-37-1) 変更[, 1-2,](#page-23-1) [1-4](#page-25-1) C++ [国際標準](#page-22-2), 1-1 C++ [標準ライブラリ](#page-23-2), 1-2, [3-7,](#page-50-0) [3-17](#page-60-0) C、C++ [との併用](#page-80-0), 5-3 CCadmin -clean[, 6-1](#page-82-0) char\*[, 3-11](#page-54-0) -compat [コマンド](#page-36-0), 2-1, [3-1,](#page-44-0) [6-2](#page-83-0) const new [による割り当て](#page-39-0), 2-4 [将来の変更](#page-31-0), 1-10 [ポインタ](#page-41-1), 2-6 [文字リテラル](#page-54-0), 3-11 渡す[, 2-5](#page-40-0) C [インタフェース](#page-28-0), 1-7 C [ライブラリヘッダー](#page-73-0), 4-4 ~ [4-7](#page-76-0)

C [リンケージ](#page-63-0), 3-20, [3-22,](#page-65-0) [5-3](#page-80-0)

#### D

delete[, 2-3](#page-38-0) [operator, 3-14,](#page-57-0) [3-16](#page-59-0) [新しい規則](#page-38-1), 2-3 [新しい形式](#page-56-0), 3-13

## E

enum 型[, 2-5](#page-40-1) extern "C"[, 3-18,](#page-61-0) [3-23,](#page-66-0) [5-3](#page-80-1)

## F

for [文中の変数](#page-52-1), 3-9 for [文の規則](#page-52-2), 3-9

### I

-instances=extern[, 6-3](#page-84-0)

## L

libExbridge [ライブラリ](#page-26-0), 1-5

### N

new[, 2-3,](#page-38-0) [2-4](#page-39-0) [operator, 3-14,](#page-57-1) [3-16](#page-59-0) [新しい規則](#page-38-1), 2-3 [新しい形式](#page-56-0), 3-13

## O

operator delete[, 3-14,](#page-57-0) [3-16](#page-59-0) new[, 3-14,](#page-57-1) [3-16](#page-59-0)

#### P

-ptr[, 6-3](#page-84-1)

### S

[SPARC V9, 1-3](#page-24-1) static 記憶[, 2-3](#page-38-2) SunWS\_cache [サブディレクトリ](#page-82-1), 6-1

## T

[Tools.h++, 4-4,](#page-73-1) [6-2](#page-83-1) typedef [将来の変更](#page-31-1), 1-10 typename[, 2-2,](#page-37-2) [3-3,](#page-46-0) [3-4](#page-47-1)

### V

void\* [間の変換](#page-30-1), 1-9, [2-5,](#page-40-2) [3-10](#page-53-0) volatile [ポインタ](#page-41-1), 2-6

#### あ

[アプリケーションバイナリインタフェース](#page-23-3)  $(ABI), 1-2, 1-4 \sim 1-7$  $(ABI), 1-2, 1-4 \sim 1-7$  $(ABI), 1-2, 1-4 \sim 1-7$ 

#### い

[入れ子の型](#page-41-2), 2-6 [インクルードするヘッダー](#page-60-1), 3-17 [インライン関数](#page-81-0), 5-4

### お

[オブジェクトコード、混在](#page-85-0), 6-4

#### か

カウント、delete 式の[, 2-4](#page-39-1) [型名の解決](#page-46-1), 3-3 [関数、インライン](#page-81-0), 5-4 [関数へのポインタ](#page-32-0), 1-11, [3-18 ~](#page-61-0) [3-23](#page-66-0) [「関数ポインタの変換」も参照](#page-30-2) [関数ポインタの変換](#page-30-1), 1-9, [2-5,](#page-40-2) [3-10](#page-53-0)

#### き

[キーワード](#page-37-3), 2-2, [2-3,](#page-38-2) [3-1,](#page-44-1) [3-3,](#page-46-0) [3-4,](#page-47-1) [3-17,](#page-60-2) [5-1](#page-78-1) [基底クラス名](#page-41-3), 2-6

### く [クラス名の挿入](#page-51-0), 3-8

け [言語リンケージ](#page-62-1), 3-19, [3-22,](#page-65-1) [5-3](#page-80-0)

#### こ

[互換モード](#page-22-3), 1-1, [1-3,](#page-24-2) [2-1 ~](#page-36-1) [2-7](#page-42-0) [コピーコンストラクタ](#page-38-3), 2-3 [コルーチンライブラリ](#page-73-2), 4-4

#### し

[実行時の型識別](#page-66-1) (RTTI), 3-23 修飾子、const と volatile[, 2-6](#page-41-4) [条件式](#page-29-0), 1-8

せ [静的オブジェクトの破棄の順序](#page-67-0), 3-24 ~ [3-26](#page-69-0)

### て

[デフォルトのパラメータ値](#page-39-2), 2-4 [テンプレート](#page-46-2), 3-3 ~ [3-7](#page-50-1) C++ [標準ライブラリ](#page-50-0), 3-7 [インスタンス化、明示的な](#page-47-2), 3-4 [クラスの宣言](#page-49-0), 3-6 [クラスの定義](#page-49-0), 3-6 [コンパイルモード](#page-42-1), 2-7 [特殊化](#page-47-2), 3-4 [無効な型引数](#page-42-2), 2-7 [リポジトリ](#page-49-1), 3-6, [6-3](#page-84-2)

と [トークンと代替文字列](#page-45-0), 3-2

### な

名前の符号化 4.0.1 [コンパイラ関係](#page-84-3), 6-3 [バイナリの非互換性のため](#page-25-3), 1-4 [標準に準拠する計画](#page-31-2), 1-10

に [入出力ストリーム](#page-70-0), 4-1 ~ [4-2,](#page-71-0) [4-4](#page-73-1)

#### は

[バイナリ互換の問題](#page-25-2), 1-4 ~ [1-7](#page-28-1)

4.0、4.1、4.2 [コンパイラ](#page-83-2), 6-2 [言語の変更](#page-25-4), 1-4 [新旧バイナリの混在](#page-26-0), 1-5

#### ひ

[標準ヘッダーの実装](#page-76-1), 4-7 [標準モード](#page-23-4), 1-2, [3-1 ~](#page-44-2) [3-26](#page-69-1) [キーワード](#page-44-1), 3-1 [標準例外](#page-66-2), 3-23

#### ふ

[ブール型](#page-60-2), 3-17 [古い形式](#page-37-4), 2-2, [3-5,](#page-48-0) [3-19](#page-62-2)

#### へ

[ヘッダー、標準](#page-75-0) C, 4-6, [4-7](#page-76-2) [ヘッダーファイル](#page-80-2), 5-3

#### ほ

[ポインタの変換](#page-30-1), 1-9, [2-5,](#page-40-2) [3-10](#page-53-0)

#### ま

マクロ [\\_\\_cplusplus, 5-3](#page-80-3)  $\_STDC$ <sub>---</sub>, 5-3 [末尾のコンマ](#page-39-3), 2-4

## も

モード 互換[, 1-3,](#page-24-2) [2-1 ~](#page-36-1) [2-7](#page-42-0) 標準[, 1-2,](#page-23-4) [3-1 ~](#page-44-2) [3-26](#page-69-1) [標準との互換性の混在](#page-26-0), 1-5 [文字リテラル](#page-54-0), 3-11 戻り値の型

C [インタフェース](#page-28-2), 1-7 [関数へのポインタ](#page-32-1), 1-11 [クラス](#page-38-4), 2-3

### よ

[予約語](#page-78-1), 5-1

## ら

[ライブラリの非互換](#page-85-1), 6-4

### り

[リポジトリ、テンプレート](#page-49-1), 3-6

### わ

渡す、const 値を const [以外の参照へ](#page-40-0), 2-5